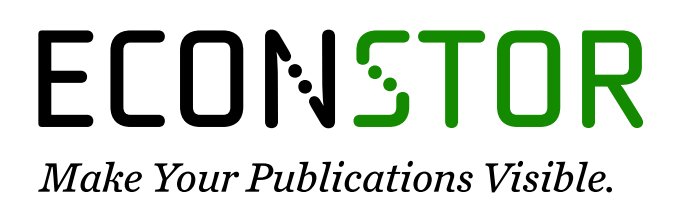

A Service of

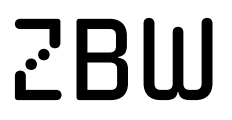

Leibniz-Informationszentrum Wirtschaft Leibniz Information Centre for Economics

Kesten, Ralf; Schröder, Hinrich; Wozniak, Anja

### **Working Paper** Konzept zur Nutzenbewertung von IT-Investitionen

Arbeitspapiere der Nordakademie, No. 2006-03

**Provided in Cooperation with:** Nordakademie - Hochschule der Wirtschaft, Elmshorn

*Suggested Citation:* Kesten, Ralf; Schröder, Hinrich; Wozniak, Anja (2006) : Konzept zur Nutzenbewertung von IT-Investitionen, Arbeitspapiere der Nordakademie, No. 2006-03, Nordakademie - Hochschule der Wirtschaft, Elmshorn

This Version is available at: <https://hdl.handle.net/10419/38607>

#### **Standard-Nutzungsbedingungen:**

Die Dokumente auf EconStor dürfen zu eigenen wissenschaftlichen Zwecken und zum Privatgebrauch gespeichert und kopiert werden.

Sie dürfen die Dokumente nicht für öffentliche oder kommerzielle Zwecke vervielfältigen, öffentlich ausstellen, öffentlich zugänglich machen, vertreiben oder anderweitig nutzen.

Sofern die Verfasser die Dokumente unter Open-Content-Lizenzen (insbesondere CC-Lizenzen) zur Verfügung gestellt haben sollten, gelten abweichend von diesen Nutzungsbedingungen die in der dort genannten Lizenz gewährten Nutzungsrechte.

#### **Terms of use:**

*Documents in EconStor may be saved and copied for your personal and scholarly purposes.*

*You are not to copy documents for public or commercial purposes, to exhibit the documents publicly, to make them publicly available on the internet, or to distribute or otherwise use the documents in public.*

*If the documents have been made available under an Open Content Licence (especially Creative Commons Licences), you may exercise further usage rights as specified in the indicated licence.*

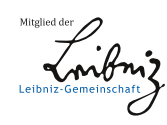

# WWW.ECONSTOR.EU

# **ARBEITSPAPIERE DER NORDAKADEMIE ISSN 1860-0360**

**Nr. 2006-03** 

DER

**Konzept zur Nutzenbewertung von IT-Investitionen** 

**Prof. Dr. Ralf Kesten, Prof. Dr. Hinrich Schröder, Anja Wozniak** 

**Oktober 2006**

Eine elektronische Version dieses Arbeitspapiers ist verfügbar unter: http://www.nordakademie.de/index.php?id=ap

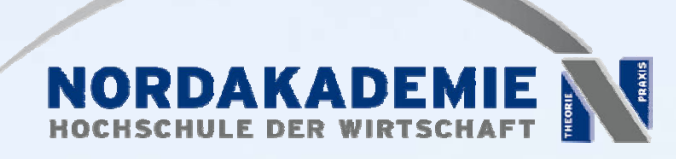

Köllner Chaussee 11 25337 Elmshorn http://www.nordakademie.de

# **Konzept zur Nutzenbewertung von IT-Investitionen**

Diese Untersuchung wurde im Rahmen des Forschungsprojektes "Bewertungsverfahren für IT-Investitionen" durchgeführt.

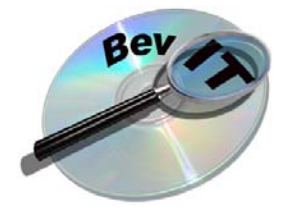

**Bewertungsverfahren für IT-Investitionen** 

Prof. Dr. Ralf Kesten Nordakademie Köllner Chaussee 11 25337 Elmshorn 04121/ 4090 68 (Tel) / 4090 40 (Fax) ralf.kesten@nordakademie.de

Prof. Dr. Hinrich Schröder Nordakademie Köllner Chaussee 11 25337 Elmshorn 04121/ 4090 38 (Tel) / 4090 40 (Fax) hinrich.schroeder@nordakademie.de

Anja Wozniak Nordakademie Köllner Chaussee 11 25337 Elmshorn 04121/ 4090 72 (Tel) / 4090 40 (Fax) anja.wozinak@nordakademie.de

Dieses Forschungsprojekt wird gefördert von der

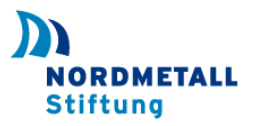

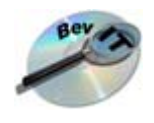

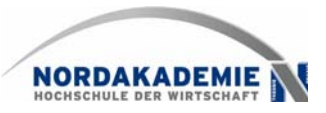

# Inhalt

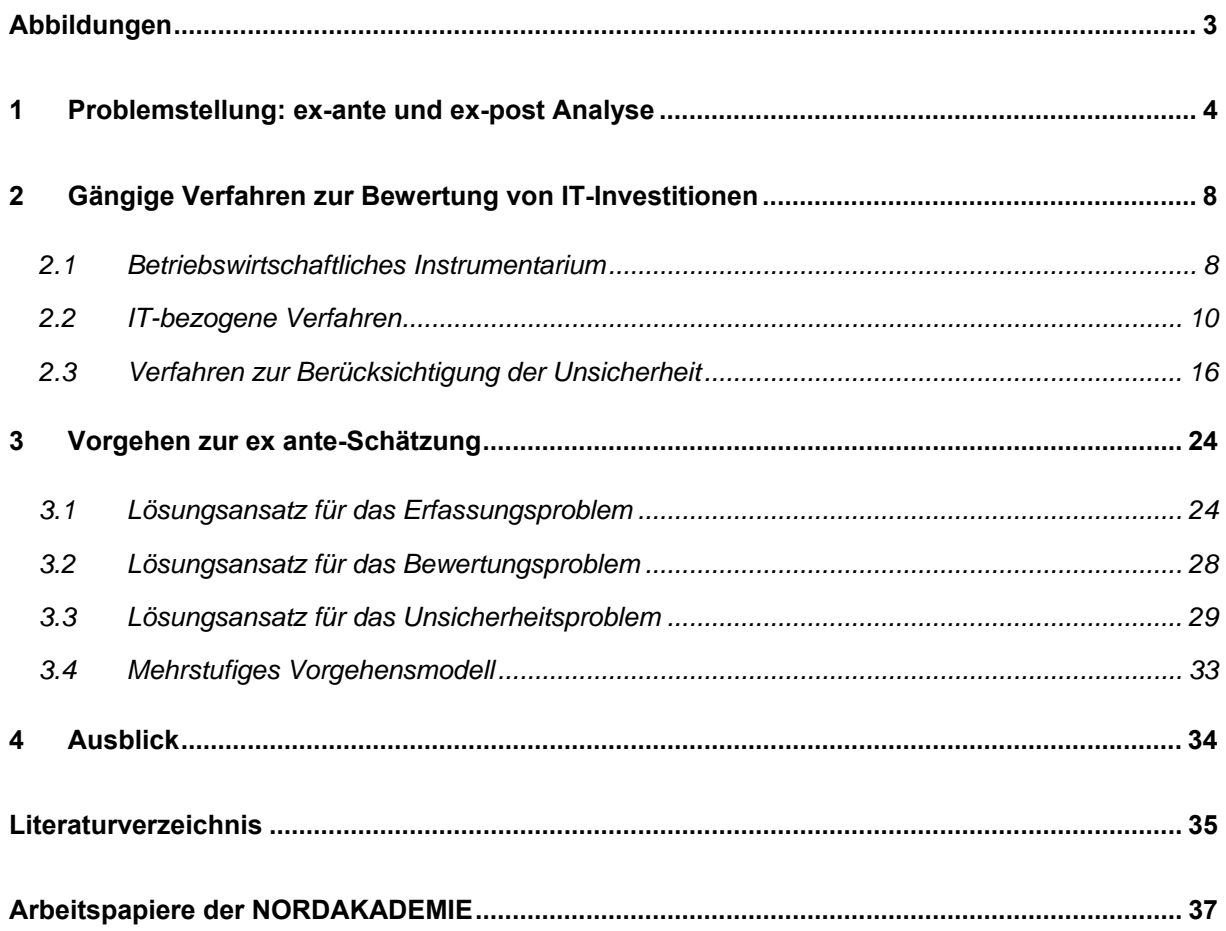

<span id="page-4-0"></span>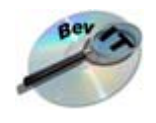

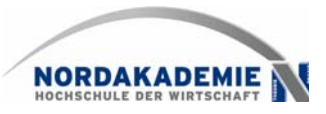

# **Abbildungen**

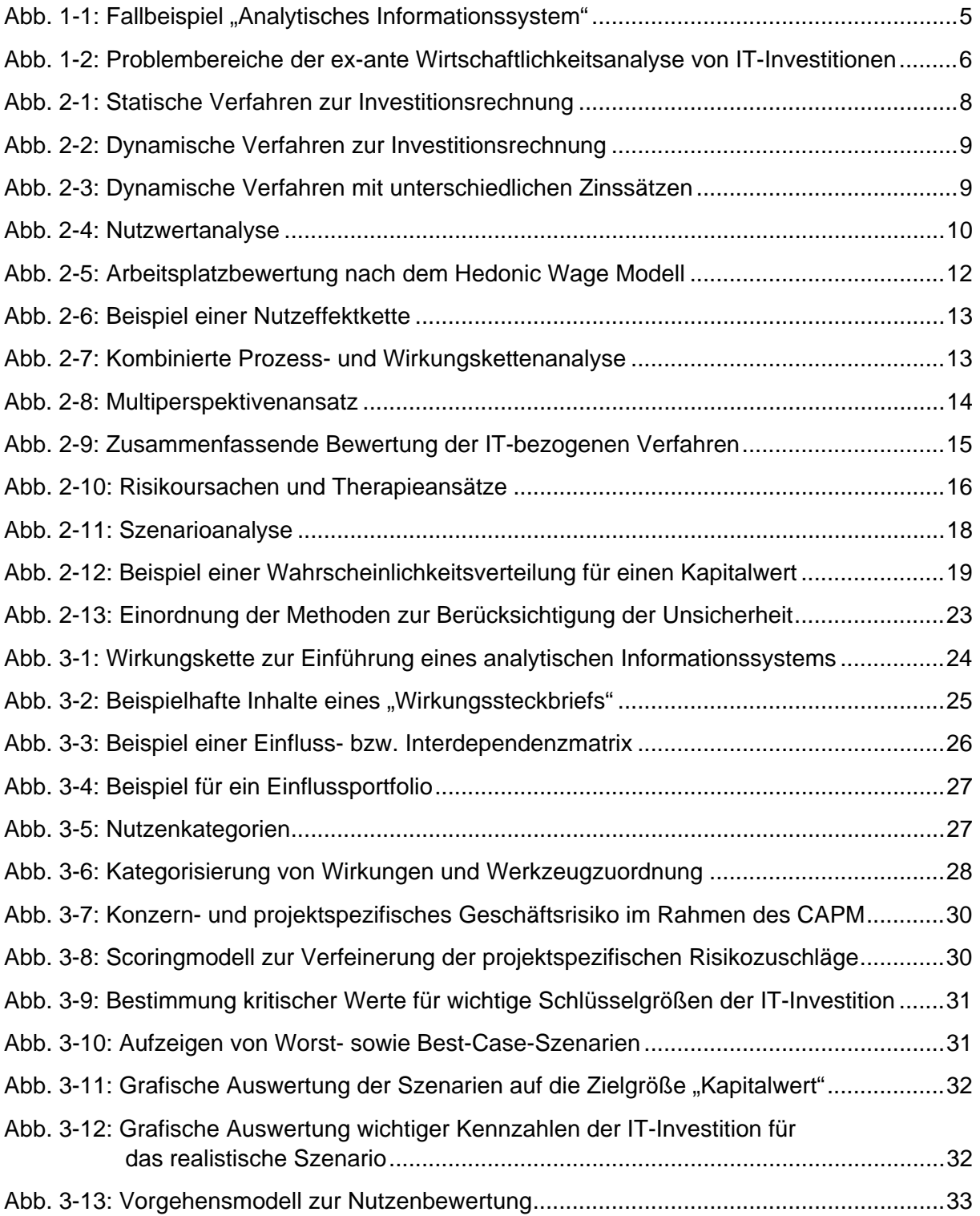

<span id="page-5-0"></span>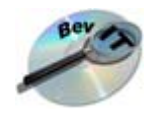

 $\overline{a}$ 

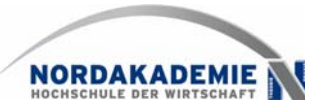

# **1 Problemstellung: ex-ante und ex-post Analyse**

Wie lässt sich der Erfolg von Investitionen in Hard- und Software messen? Wie können hohe Investitionssummen für eine neue IT-Infrastruktur gerechtfertigt werden? Lassen sich mit IT-Investitionen überhaupt nachhaltige Erfolgsbeiträge generieren? Diese und andere vergleichbare Fragestellungen beschäftigen IT-Manager nicht erst seit der durch den Artikel "IT doesn´t matter" hervorgerufenen Diskussion um die Wettbewerbswirkungen der IT. $^1$  $^1$ 

Als große Herausforderung wird stets die ex-ante Schätzung des zu erwartenden Nutzens einer IT-Investition angesehen. Die in der Literatur zur Lösung diskutierten Verfahren treffen häufig nicht den Kern der Problematik oder sind derartig komplex, dass ihre Anwendbarkeit im praktischen Einsatz nicht realisierbar ist. Als Konsequenz werden Business Cases für anstehende IT-Projekte meist mit einfachen Kosten-/Nutzenschätzungen ergänzt um qualitativ orientierte Nutzwertanalysen aufgestellt. Dies kann nicht befriedigen, da Nutzwertanalysen stets stark subjektiv geprägt sind und qualitative Effekte nur vordergründig berechenbar machen. Obwohl IT-Investitionen in hohem Maße durch qualitative Wirkungen gekennzeichnet sind, geben für Investitionsentscheidungen letztlich monetäre Größen den Ausschlag.

Die Monetarisierung der durch IT-Investitionen hervorgerufenen Effekte stellt jedoch ein zentrales Problem dar. Das folgende Fallbeispiel mag dies verdeutlichen:

#### **Fallbeispiel: Analytisches Informationssystem**

In vielen Unternehmen werden Kennzahlen und Berichte auf Basis individueller Lösungen, zumeist auch unter Verwendung von Excel und anderen Tabellenkalkulationsprogrammen, erstellt. Durch die Einführung eines Analysesystems wird insbesondere der Prozess der Zusammenstellung und Präsentation entscheidungsrelevanter Daten verkürzt. Wenn als Grundlage der Auswertungen eine integrierte Data Warehouse-Lösung eingeführt wird, kann zudem eine Verbesserung der Datengrundlagen angenommen werden.

Ein Haupteffekt solcher Anwendungen soll in einer "wirkungsvollen Entlastung" der Mitarbeiter von sog. nicht wertschöpfenden Vorgängen bestehen. Das Zusammenführen von Daten aus unterschiedlichen Systemen, das "Bauen von Berichten" durch die Verknüpfung zahlloser Tabellenblätter, das Suchen nach Differenzen, da die Daten "wieder nicht stimmen" kann entfallen. Anbieter solcher Anwendungen zeigen potenziellen Interessenten die erheblichen Kosteneinsparungen in Beispielrechnungen, wobei die Personalkosten den überwiegenden Hauptteil der Einsparungen darstellen. Dabei wird folgende Annahme getroffen: Wenn z.B. ein Mitarbeiter im Controlling zu 30% seiner Arbeitszeit von traditionellen Datenbeschaffungs- und Integrationsaufgaben befreit wird, resultiere daraus auch eine Personalkosteneinsparung von 30%.

Bedenkt man, dass es sich bei Personalkosten um Fixkosten handelt, scheint die Realisierung der aufgezeigten Einsparungen völlig zweifelhaft; unabhängig von einem Arbeitsergebnis ist per Arbeitsvertrag ein Gehalt an den Mitarbeiter auszuzahlen. Führt die Einführung der Analysesysteme zu keiner Entlassungsmaßnahme im Unternehmen (was der Regelfall sein dürfte), verändern sich

<span id="page-5-1"></span><sup>&</sup>lt;sup>1</sup> Vgl. Carr, N.G. (IT 2003), S. 41 ff. Zur Diskussion der Nutzenbeiträge durch IT-Investitionen vgl. u.a. Schumann, M. (Betriebliche Nutzeffekte 1992), S. 71 ff.; Linß, H. (Integrationsabhängige Nutzeffekte 1995), S. 32 ff; Potthof, I. (Empirische Studien 1998), S. 54 ff.; Schröder, H. (Wettbewerbsvorteile 2001), S. 105 ff.; Mauterer, H. (Nutzen 2002), S. 35 ff.

<span id="page-6-0"></span>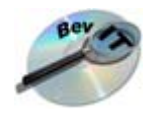

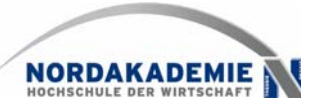

auch keine Kosten. Wie kann also eine derartige IT-Investition gerechtfertigt werden?

Die Anbieter oder Berater solcher Systeme argumentieren wie folgt: Durch die Analysen "per Mausklick" bleibt einem Mitarbeiter von seiner Arbeitszeit mehr übrig für "sinnvollere oder nützlichere Tätigkeiten". Die freigesetzte Zeit wird nun mit den Arbeitskosten je Zeiteinheit bewertet und als Einsparung dem Unternehmen suggeriert. Entscheidet sich das Unternehmen für diese Software, wird es am Jahresende keine Effekte bei seinen Kosten messen; ggf. eher einen Kostenanstieg für die neuen Abschreibungen bzw. den "zusätzlichen Softwarebetrieb" und zusätzliche Auszahlungen (Anschaffung, Schulung, ggf. zusätzlichen Mitarbeiter in der EDV-Betreuung u.a.).

Das Kernproblem besteht in dieser Situation darin, dass man eigentlich die "geschaffene potenzielle Zeit für sinnvollere Dinge" messen und bewerten will, dies aber mit anteiliger Fixkostenverrechnung belegt. Zu ermitteln und zu bewerten ist aber genau genommen die erwartete Ergebnisveränderung im Unternehmen, weil es seinen Mitarbeitern den Anteil an "nicht wertschöpfenden Tätigkeiten" mit einer Software abnimmt und diese dadurch ihre Arbeitskraft für produktivere Tätigkeiten oder Fragestellungen verwenden könnten; ob sie dies tun werden, ist eine andere, aber mit zu beantwortende Frage. Kurz: Der finanzielle Nutzen (Ertragswert) liegt in der Zukunft begründet und hängt nicht vom Niveau aktueller Personalkosten ab.

Hieraus ergibt sich ein zentrales Problem: Wie lassen sich Investitionen rechtfertigen, ihr Nutzen ermitteln und in Finanzgrößen bewerten, bei denen offensichtlich nur die künftigen zusätzlichen Auszahlungen für das Unternehmen, nicht aber die erhofften Nutzenzuwächse erkennbar sind und ein Nutzenzuwachs von den Fähigkeiten und der Motivation der davon betroffenen Mitarbeiter wesentlich abzuhängen scheint?

#### *Abb. 1-1: Fallbeispiel "Analytisches Informationssystem"*

<span id="page-6-3"></span>Neben dieser Kenproblematik der monetären Bewertung, die natürlich voraussetzt, dass die zu Grunde liegenden Zeiteinsparungen bereits korrekt geschätzt wurden, sind zwei weitere Problemstellungen zu lösen (vgl. [Abb. 1-2\)](#page-7-1).<sup>[2](#page-6-1)</sup> Zum einen gilt es, die "richtigen" Wirkungen zu erfassen. Eine IT-Anwendung wirkt sich i.d.R. nicht nur im eigentlichen Anwendungsbereich aus, sondern generiert Folgewirkungen, die dann auch in anderen Unternehmensbereichen eintreten können. Je weiter diese Wirkungsketten geführt werden, desto schwieriger wird es, Wirkungen eindeutig auf die ursprüngliche IT-Investition zurückzuführen – vor allem, wenn der zeitliche Verzug des Eintritts der Effekte mit in die Überlegungen einbezogen wird. Aufgrund von Anlaufschwierigkeiten, verspäteter Schulungen der Anwender, nicht korrekter Nutzung der Software in der Anfangsphase und weiteren Gründen, lassen sich Nutzeffekte häufig nur mit Verzögerungen und zunächst nicht in vollem Maße realisieren.<sup>[3](#page-6-2)</sup>

Zum anderen bestehen bei ex-ante Schätzungen hohe Unsicherheitspotenziale. Das Eintreten bzw. Nicht-Eintreten von Effekten und deren Ausmaß sind von einer Reihe von Rahmenbedingungen abhängig. So hängt der Nutzen der Datenintegration über ein Data-Warehouse-System maßgeblich davon ab, dass die Daten der Vorsysteme in hinreichender Qualität vorliegen bzw. angeglichen und integriert werden können. Auch Folgeentscheidungen können die Höhe der antizipierten Effekte stark beeinflussen. Der komplette Mehrwert eines Analysesystems entfaltet sich bspw. erst dann, wenn alle relevanten Vorsysteme integ-

#### Prof. Dr. Ralf Kesten, Prof. Dr. Hinrich Schröder, Anja Wozniak 5

<span id="page-6-1"></span><sup>&</sup>lt;sup>2</sup> Zu den typischen Problemfeldern der Nutzenbewertung von Anwendungssystemen vgl. auch Müller, A.; Lang, J.; Hess, T. (Wirtschaftlichkeit 2003), S. 58 ff.

<span id="page-6-2"></span> $^3$  Vgl. Müller, A.; von Thienen, L.; Schröder, H. (IT-Controlling 2005), S. 115 f.

<span id="page-7-0"></span>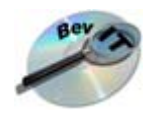

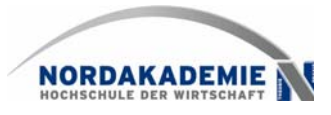

riert werden. Wird im Rahmen des Einführungsprojektes entschieden, bestimmte Systeme auszuklammern und weiterhin durch individuelle Berichte auszuwerten, lässt sich der ursprünglich angenommene Nutzen nicht wie geplant realisieren.

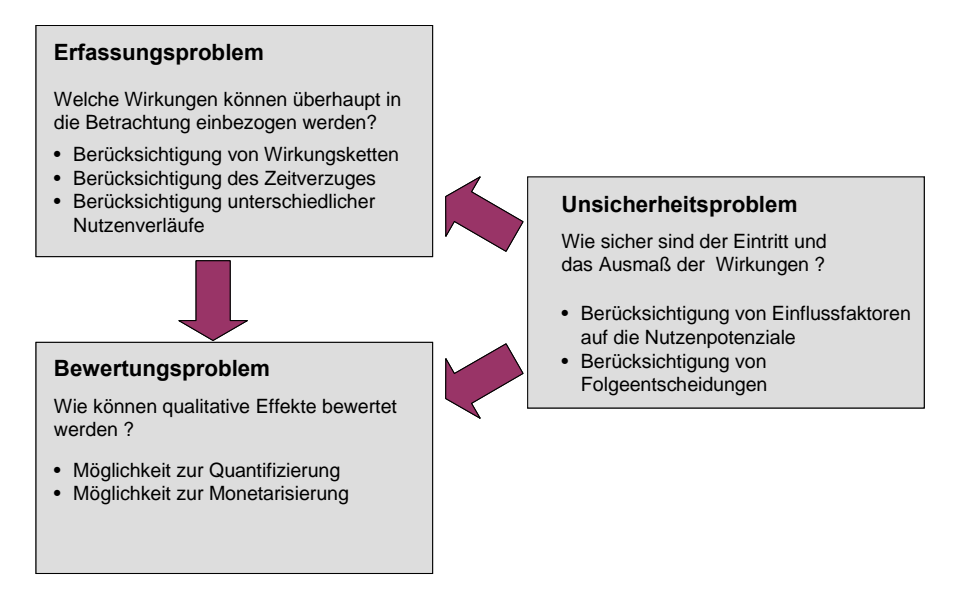

*Abb. 1-2: Problembereiche der ex-ante Wirtschaftlichkeitsanalyse von IT-Investitionen[4](#page-7-2)*

<span id="page-7-1"></span>Eine ex post-Bewertung nach Einführung des jeweils betrachteten Systems muss sich naturgemäß ähnlichen Problemkreisen stellen. Dem Erfassungsproblem kommt hier eine besondere Bedeutung zu, da es stets große Schwierigkeiten bereitet, die IT-Investition nachträglich isoliert zu betrachten. Wenn tatsächlich eine Kosteneinsparung gemessen wird, wie eindeutig ist diese Einsparung dann auf das Analysesystem zurückzuführen, wenn gleichzeitig andere Maßnahmen im Unternehmen, z.B. die Reorganisation einer Abteilung, unabhängig von der IT-Anwendung durchgeführt wurden? Weiterhin stellt sich nachträglich oft heraus, dass versäumt wurde, die Ausgangssituation im Vorfeld festzuhalten. Die durch die Systemeinführung hervorgerufene Zeiteinsparung lässt sich nur dann ermitteln, wenn im Vorfeld Messungen der Bearbeitungszeiten ohne die betrachtete IT-Anwendung bzw. auf Basis der Altsysteme durchgeführt wurden. Abgesehen vom zeitlichen Aufwand solcher Messungen entziehen sich komplexe und nicht regelmäßig wiederkehrende Aktivitäten i.d.R. komplett einem "Vorher/Nachher"-Vergleich. Vor diesem Hintergrund verzichten viele Unternehmen darauf, den Erfolg einer IT-Investition nachträglich zu evaluieren, wenngleich dies aufgrund der Lerneffekte für künftige Vorhaben anzuraten wäre.<sup>[5](#page-7-3)</sup>

Die Ausführungen lassen auf einen erheblichen Bedarf an geeigneten Verfahren zur Lösung der geschilderten Probleme schließen, wobei sich ein Zielkonflikt zwischen Genauigkeit und Anwendbarkeit abzeichnet: Da realitätsnahe Planungsmodelle den Komplexitätsgrad eher erhöhen, möchte die Praxis gerne auf typisierte Parameter und standardisierte Bewertungsroutinen zurückgreifen. Auf der anderen Seite sollen die errechneten Werte möglichst genau die tatsächliche Situation treffen. Bei der Konzeption und Anwendung eines Bewertungsverfahrens ist daher vorrangig die Frage zu beantworten wie viel Komplexitätsreduktion für eine

#### Prof. Dr. Ralf Kesten, Prof. Dr. Hinrich Schröder, Anja Wozniak

<span id="page-7-2"></span><sup>4</sup> Vgl. Schröder, H.; Kesten, R. (Vorgehensmodell 2006).

<span id="page-7-3"></span><sup>5</sup> Vgl. Kesten, R.; Schröder, H.; Wozniak, A. (Ergebnisse 2006), S. 13 ff.

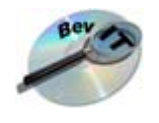

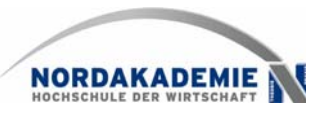

konkrete Bewertungssituation gerade noch akzeptabel ist. Welche Elemente bzw. Wirkungszusammenhänge dürfen vernachlässigt, welche müssen beibehalten werden, um mit dem Postulat einer Rationalitätssicherung (im Sinne einer aktiven Unterstützung des "Bauchgefühls" erfahrener IT-Manager) nicht in Widerspruch zu geraten?[6](#page-8-0)

<span id="page-8-0"></span><sup>&</sup>lt;sup>6</sup> Vgl. Kesten, R., Schröder, H. (Toolgestützte Wirtschaftlichkeitsanalyse 2007).

<span id="page-9-0"></span>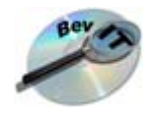

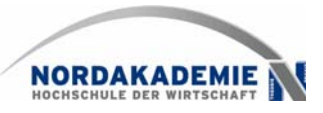

## <span id="page-9-4"></span>**2 Gängige Verfahren zur Bewertung von IT-Investitionen**

In der Literatur werden zahlreiche Verfahren angeboten, die zur Beurteilung der Wirtschaft-lichkeit von IT-Investitionen genutzt werden können.<sup>[7](#page-9-1)</sup> Neben dem klassischen betriebswirtschaftlichen Instrumentarium der Investitionsrechnung wurden in der Vergangenheit auch Methoden entwickelt, die explizit auf die Problematik der Nutzenermittlung im IT-Bereich abzielen. Darüber hinaus sind Ansätze bekannt, mit deren Hilfe die Unsicherheitsproblematik beherrschbar gemacht werden soll.

### **2.1 Betriebswirtschaftliches Instrumentarium**

Zur wirtschaftlichen Beurteilung von Investitionsvorhaben werden üblicherweise die statischen und dynamischen Verfahren der Investitionsrechnung eingesetzt. Mit ihrer Hilfe wird neben der absoluten auch die relative Vorteilhaftigkeit einer Investition gegenüber einer zweiten (oder mehrerer anderer Investitionen) überprüft.

Die statischen Verfahren der Investitionsrechnung umfassen die Kostenvergleichsrechnung, Gewinnvergleichsrechnung, Rentabilitätsrechnung sowie die statische Amortisationsrech-nung.<sup>[8](#page-9-2)</sup> Alle statischen Verfahren berücksichtigen nur eine Periode der Investition, die entweder ausgewählt wurde und als repräsentativ gilt oder die als Durchschnittsperiode aus meh-reren Perioden einer Investition gebildet wird.<sup>[9](#page-9-3)</sup>

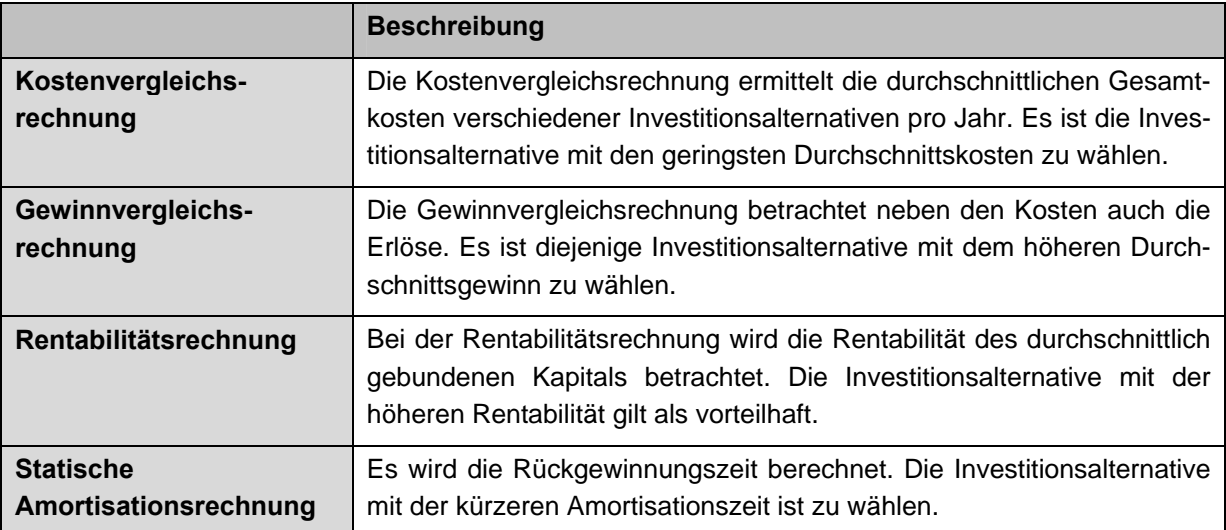

*Abb. 2-1: Statische Verfahren zur Investitionsrechnung* 

Im Gegensatz zu den statischen Verfahren der Investitionsrechnung wird der zeitliche Verlauf der Ein- und Auszahlungen aller Perioden einer Investition bei den dynamischen Verfah-

<span id="page-9-1"></span><sup>&</sup>lt;sup>7</sup> Sammlungen solcher Verfahren sind u.a. zu finden bei Nagel, K. (Nutzen 1990), Schumann, M. (Wirtschaftlichkeitsbeurteilung 1993), S. 172 ff.; Pietsch, T. (Bewertung 2003), S. 58 ff.; Walter, S.G.; Spitta, T. (Approaches 2004), S. 171 ff.

<span id="page-9-2"></span><sup>8</sup> Vgl. Kruschwitz, L ( Investitionsrechnung 2005), S. 31 ff.

<span id="page-9-3"></span><sup>9</sup> Vgl. Götze, U. (Investitionsrechnung 2006), S. 50 ff.

<span id="page-10-0"></span>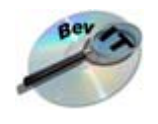

<span id="page-10-2"></span>

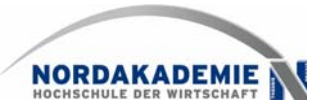

ren der Investitionsrechnung berücksichtigt. Es wird ein vollkommener Kapitalmarkt mit einem einheitlichen Kalkulationszins unterstellt.[10](#page-10-1) Zu den klassischen Verfahren der dynamischen Investitionsrechnung gehören die Kapitalwertmethode, die Annuitätenmethode, die Methode des internen Zinsfußes und die dynamische Amortisationsrechnung.

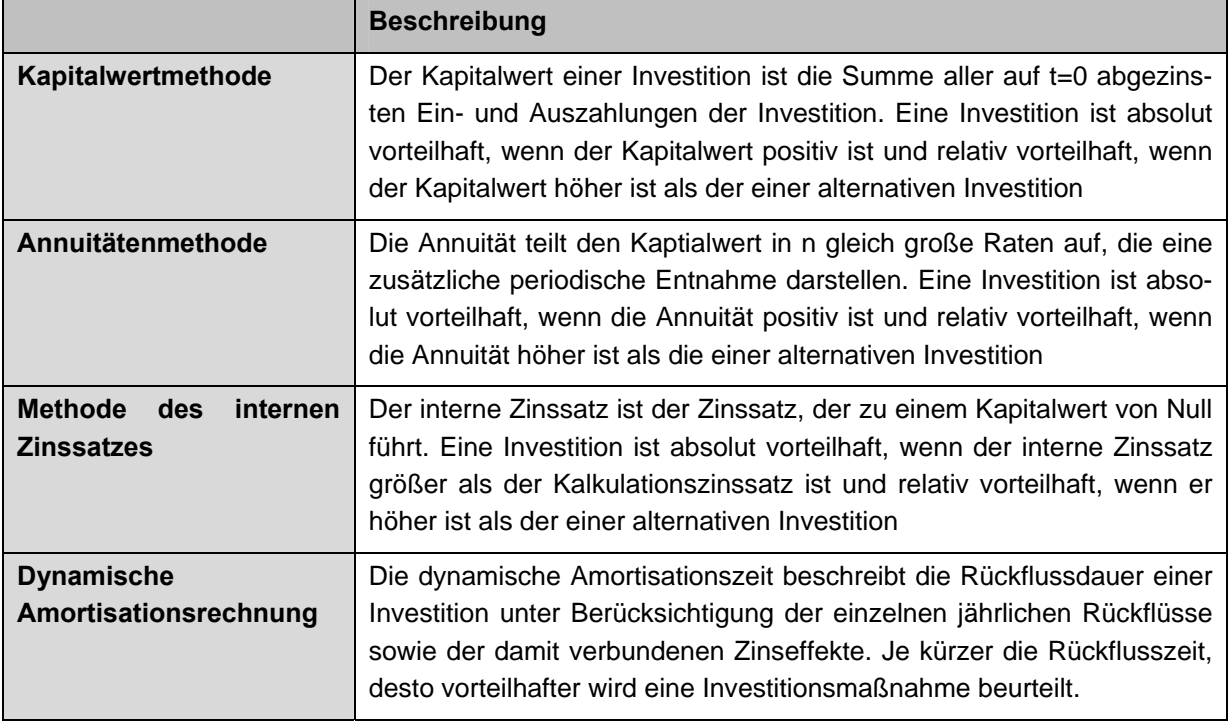

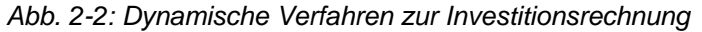

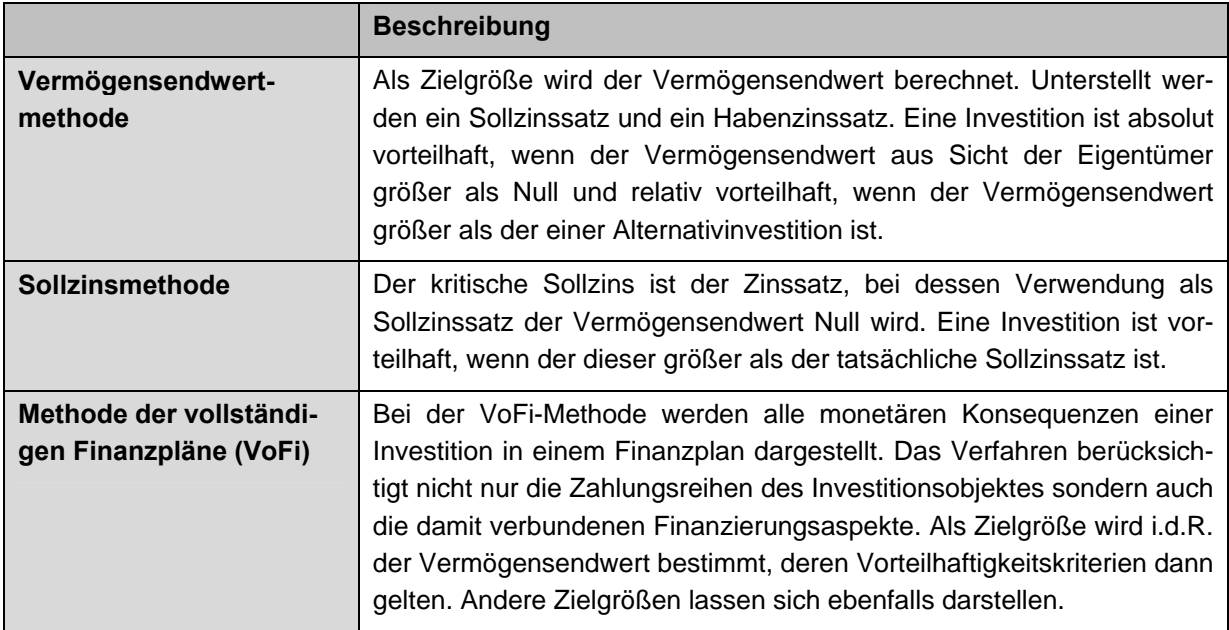

*Abb. 2-3: Dynamische Verfahren mit unterschiedlichen Zinssätzen* 

<span id="page-10-1"></span><sup>10</sup> Vgl. Götze, U. (Investitionsrechnung 2006), S. 49 ff.; Kruschwitz, L. (Investitionsrechnung 2005) S. 27 ff.

Prof. Dr. Ralf Kesten, Prof. Dr. Hinrich Schröder, Anja Wozniak 9

<span id="page-11-0"></span>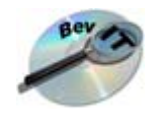

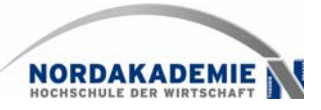

Neben diesen klassischen, weit verbreiteten Verfahren existieren Verfahren, die einen unvollkommenen Kapitalmarkt unterstellen, d.h. zur Kapitalanlage oder –aufnahme unterschiedliche Zinssätze voraussetzen. In diesem Zusammenhang sind die Vermögensendwertmethode, die Sollzinsmethode und die Methode der vollständigen Finanzpläne (VoFi) zu nennen (val. Abb.  $2-3$ ).<sup>[11](#page-11-1)</sup>

Die Problemfelder der klassischen betriebswirtschaftlichen Investitionsrechnungsverfahren liegen zum einen in der Unsicherheit der Zahlungsprognosen und zum anderen in der alleinigen Berücksichtigung von monetären Größen.Die Ein- und Auszahlungen der Investition sind zu schätzen bzw. werden als bekannt unterstellt. Da bei der ex-ante Beurteilung einer IT-Investition von unvollkommenen Informationen auszugehen ist und bei einer Schätzung naturgemäß nicht alle Einflussfaktoren auf die Ein- und Auszahlungen berücksichtigt werden können, sind die aus den Ergebnissen abgeleiteten Aussagen mit Unsicherheiten behaftet.

Im einleitenden Kapitel wurde bereits darauf eingegangen, dass Nutzeffekte von IT-Investitionen häufig qualitativer Natur sind bzw. nicht oder nur schwer zu monetarisieren sind. Da diese Aspekte bei den vorgestellten Verfahren der Investitionsrechnung durchweg ausgeklammert werden, ist deren alleinige Anwendung für eine vollständige Investitionsbeurteilung nicht hinreichend. Die Verfahren sind vielmehr so zu ergänzen, dass qualitative Einflussgrößen berücksichtigt werden können.

### **2.2 IT-bezogene Verfahren**

#### **Nutzwertanalysen**

Zu den klassischen Ansätzen, den qualitativen Nutzen eines Investitionsvorhabens "rechen-bar" zu machen, gehört sicherlich die Nutzwertanalyse,<sup>[12](#page-11-2)</sup> die aufgrund der einfachen Handhabbarkeit in der Praxis eine weite Verbreitung genießt. Über einen Scoring-Ansatz lassen sich unterschiedlichste qualitative und auch quantitative Kriterien bewerten und zueinander gewichten (vgl. [Abb. 2-4\)](#page-11-3).

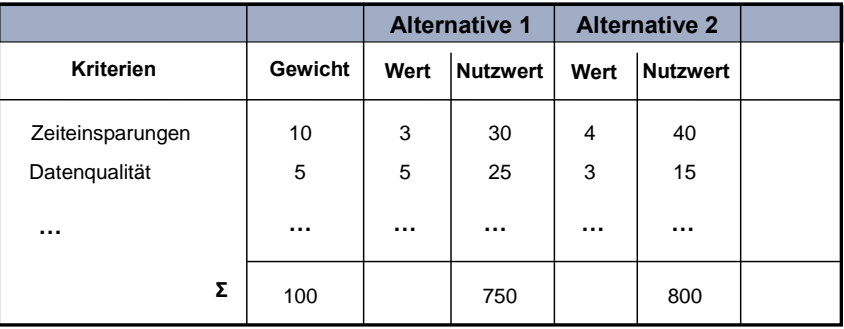

#### *Abb. 2-4: Nutzwertanalyse*

<span id="page-11-3"></span>Das Ergebnis ist dementsprechend ein Punktwert, der vor allem geeignet ist, Alternativen

<span id="page-11-1"></span><sup>&</sup>lt;sup>11</sup> Vgl. Götze, U. (Investitionsrechnung 2006), S. 110 ff.

<span id="page-11-2"></span><sup>&</sup>lt;sup>12</sup> Vgl. Zangemeister, C. (Nutzwertanalyse 1976).

Prof. Dr. Ralf Kesten, Prof. Dr. Hinrich Schröder, Anja Wozniak

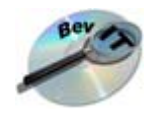

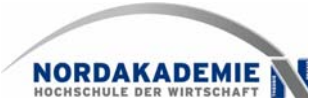

miteinander zu vergleichen. Eine Aussage über monetäre Auswirkungen ist dagegen nicht möglich. Ein weiterer Kritikpunkt besteht in der ausgeprägten subjektiven Komponente, die mit diesem Verfahren einhergeht. Sowohl die Kriterien und deren Gewichtungen, die ggf. auch mehrstufig aufgebaut werden können, als auch die Punktwerte, sind in hohem Maße von der Einschätzung des Entscheidungsgremiums abhängig. Letztlich lässt sich damit nahezu jede Investitionsalternative durch eine geschickte Auswahl der Parameter "schönrechnen". Kombinationen der Nutzwertanalyse mit monetären Wirkungen stellen keine Verbesserung dar, da insbesondere nicht klar ist, wie bei Konfliktsituationen (monetäres Ergebnis ist negativ, qualitativer Punktwert ist positiv) zu verfahren ist.<sup>[13](#page-12-0)</sup>

#### **Monetarisierungsverfahren**

Der einfachste Ansatz, das Monetarisierungsproblem zu lösen, stellt die Bewertung von ermittelten Zeiteinsparungen mit einem monetären Äquivalent dar, das sich aus den durchschnittlichen Personalkosten der betroffenen Unternehmensbereiche ableitet. Dieses als "time savings times salary (TSTS)"<sup>[14](#page-12-1)</sup> bezeichnete Verfahren ist in der Praxis ebenfalls sehr beliebt, da es einfach umzusetzen und gut nachzuvollziehen ist. Zur Berechnung gilt die Formel:

$$
Value = \frac{S}{T} * C
$$

*mit S =eingesparte Zeit, T= durchschnittliche Arbeitszeit, C= durchschnittliche Personalkosten* 

Das Verfahren vernachlässigt, wie die eingesparte Zeit tatsächlich verwendet wird und unterstellt eine unmittelbare Einsparung von Arbeitskräften. Dass dies eine unrealistische Annahme darstellt wurde im obigen Fallbeispiel bereits diskutiert (vgl. [Abb. 1-1\)](#page-6-3).

Als Weiterentwicklung wird häufig das "Hedonic Wage Model" zitiert.<sup>[15](#page-12-2)</sup> Die Kernidee besteht darin, die mit einer IT-Investition verbundenen Veränderungen im Tätigkeitsspektrum eines Arbeitsplatzes zu erfassen und zu bewerten. Dabei wird die Annahme zu Grunde gelegt, dass es durch IT-Anwendungen zu einer Verschiebung in Richtung höherwertiger Tätigkeiten kommt.

Für jede betrachtete Stelle können die dort anfallenden Aufgaben kategorisiert und mit dem prozentualen Anteil an der gesamten Arbeitszeit gewichtet werden (vgl. [Abb. 2-5\)](#page-13-1). Bildet man diese Tätigkeitsprofile für unterschiedliche Stellen und bewertet diese mit dem jeweiligen Gehalt, lassen sich über ein simultanes Gleichungssystem Stundensätze für jede Tätigkeitskategorie errechnen. Durch die Einführung eines IT-Systems, so die Annahme in dem Verfahren, verlagern sich die Aufgaben von niedrig bewerteten Routineaufgaben hin zu höher bewerteten Spezialisten- bzw. Managementaufgaben. Unproduktive Tätigkeiten, die mit einem Wert von 0 anzusetzen sind, können reduziert oder im Idealfall eliminiert werden. Ergebnis ist dann ein neuer "Wert" für jeden betrachteten Arbeitsplatz, der als Maßgröße für die verbesserte Qualität durch die Einführung eines IT-Systems herangezogen werden kann.

<span id="page-12-0"></span><sup>&</sup>lt;sup>13</sup> Ein Beispiel für ein solches kombiniertes Verfahren ist das "Zwei-Stufen-Modell", das die Kosteneinsparungen einer IT-Investition zusätzlich mit dem Ergebnis der Nutzwertanalyse anreichert. Vgl. dazu Pietsch, T. (Bewertung 2003), S. 83 ff.

<span id="page-12-1"></span><sup>14</sup> Vgl. dazu Sassone, P.G. (Cost-Benefit Methodology 1987), S. 273 ff.

<span id="page-12-2"></span><sup>15</sup> Vgl. Sassone, P.G.; Schwartz, A.P. (Cost Justifying 1986), S. 83 ff.; Sassone, P.G. (Cost-Benefit Methodology 1987), S. 280 ff.

<span id="page-13-0"></span>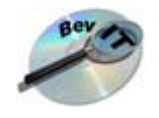

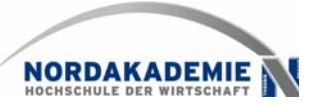

| Arbeitsplatzbewertung vor Systemeinführung  |                            |                            |                       |                           |  |  |  |
|---------------------------------------------|----------------------------|----------------------------|-----------------------|---------------------------|--|--|--|
|                                             | Management<br>-aktivitäten | Spezialisten-<br>tätigkeit | Routine-<br>tätigkeit | unproduktive<br>Tätigkeit |  |  |  |
| <b>Stelle</b>                               | 50%                        | 25%                        | 20%                   | 5%                        |  |  |  |
| <b>Stundensatz</b>                          | 230€                       | 130 €                      | 95€                   | $0 \in$                   |  |  |  |
|                                             |                            |                            | Summe                 | 166,50€                   |  |  |  |
| Arbeitsplatzbewertung nach Systemeinführung |                            |                            |                       |                           |  |  |  |
|                                             | Management<br>-aktivitäten | Spezialisten-<br>tätigkeit | Routine-<br>tätigkeit | unproduktive<br>Tätigkeit |  |  |  |
| <b>Stelle</b>                               | 53%                        | 27%                        | 17%                   | 3%                        |  |  |  |
| <b>Stundensatz</b>                          | 230€                       | 130€                       | 95€                   | $0 \in$                   |  |  |  |
|                                             |                            |                            | Summe                 | 173,15€                   |  |  |  |

*Abb. 2-5: Arbeitsplatzbewertung nach dem Hedonic Wage Modell[16](#page-13-2)*

<span id="page-13-1"></span>Abgesehen davon, dass die Verwendung der errechneten Stundensätze für die Bewertung der monetären Auswirkungen des Systems willkürlich erscheint, dürfte das Verfahren in der Praxis daran scheitern, dass sich die Erstellung der Tätigkeitsprofile vor und nach Systemeinführung als zu komplex darstellt. Weiterhin ist vergleichbar der Nutzwertanalyse ein hohes Maß an Subjektivität bei der Abschätzung der prozentualen Tätigkeitsveränderungen gegeben.

#### **Wirkungskettenorientierte Verfahren**

Die zentrale Idee der Wirkungs- oder Nutzeffektketten besteht darin, ein Modell der mit einem IT-System verbundenen Wirkungen zu erstellen, das insbesondere Wirkungszusam-menhänge berücksichtigt.<sup>[17](#page-13-3)</sup>

Ein einzelner Effekt, z.B. die verbesserte Kundeninformation bei der Einführung eines Service-Portals, löst Folgeeffekte aus, wie z.B. die Erhöhung der Kundenzufriedenheit. Ziel muss es dann sein, diese Wirkungsketten bis auf die Ebene monetärer Endwirkungen, z.B. die Umsatzsteigerung aufgrund einer gestiegenen Nachkaufrate, fortzuführen. Zur Strukturierung der Wirkungsketten besteht zum einen die Möglichkeit der Zusammenfassung in Kategorien (vgl. dazu Abschnitt [3.1](#page-25-1)), zum anderen die Zuordnung zu Wirkungsebenen (vgl. [Abb.](#page-14-1)  [2-6\)](#page-14-1), um eine individuelle Bewertung der ermittelten Effekte vornehmen zu können.

<span id="page-13-2"></span><sup>&</sup>lt;sup>16</sup> Ein ausführliches Rechenbeispiel findet sich bei Pietsch, T. (Bewertung 2003), S. 135 ff.

<span id="page-13-3"></span><sup>17</sup> Vgl. Schumann, M. (Abschätzung 1990), S. 315 ff.; Schumann, M. (Wirtschaftlichkeitsbeurteilung 1993), S. 174, Linß, H. (Integrationsabhängige Nutzeffekte 1995), S. 32 ff.

Prof. Dr. Ralf Kesten, Prof. Dr. Hinrich Schröder, Anja Wozniak

<span id="page-14-0"></span>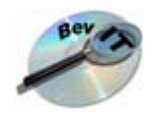

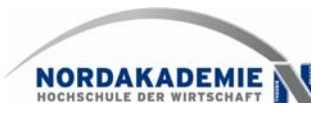

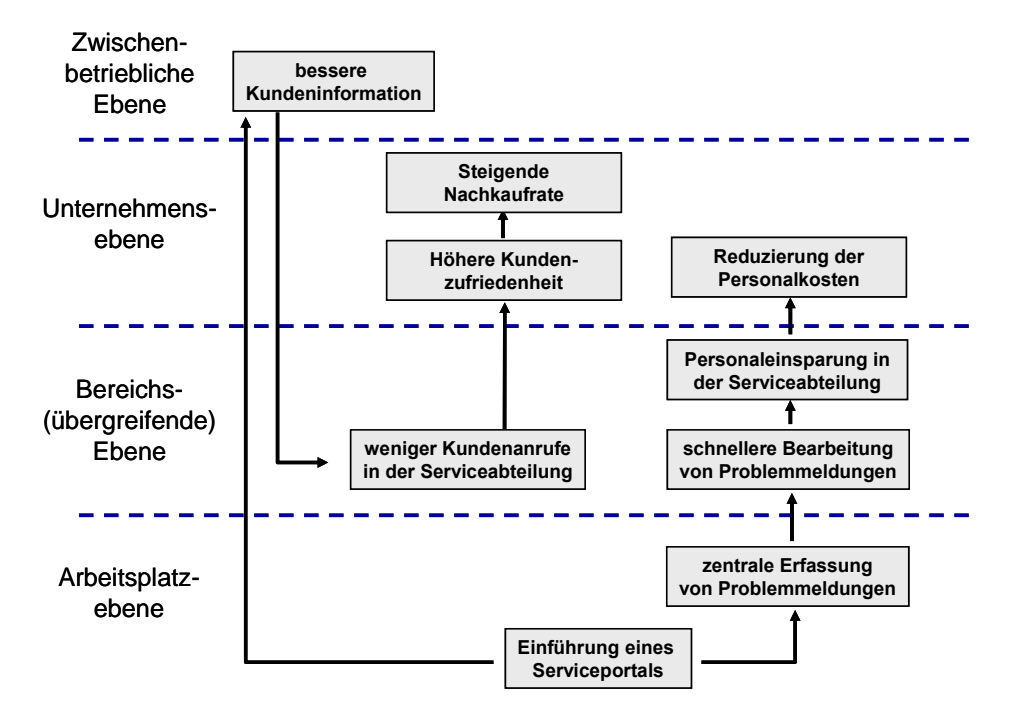

*Abb. 2-6: Beispiel einer Nutzeffektkette* 

<span id="page-14-1"></span>Eine Weiterentwicklung der Nutzeffektkettenmethodik bietet die kombinierte Prozess- und Wirkungskettenanalyse. Als zusätzlicher Aspekt werden dabei die Veränderungen, die IT-Anwendungen in Geschäftsprozessen auslösen, in die Betrachtungen einbezogen. Die Einführung eines IT-Systems führt an einem Arbeitsplatz zu Zeiteinsparungen, bspw. im Prozess der Integration und Aufbereitung entscheidungsrelevanter Daten. Dies verursacht Folgewirkungen ("indirekte Nutzeffekte") im gleichen Prozess: Dadurch, dass die benötigten Daten schneller vorliegen, können Entscheidungen schneller getroffen oder Kunden eher informiert werden, was dann wiederum entsprechende Folgewirkungen auslösen kann.

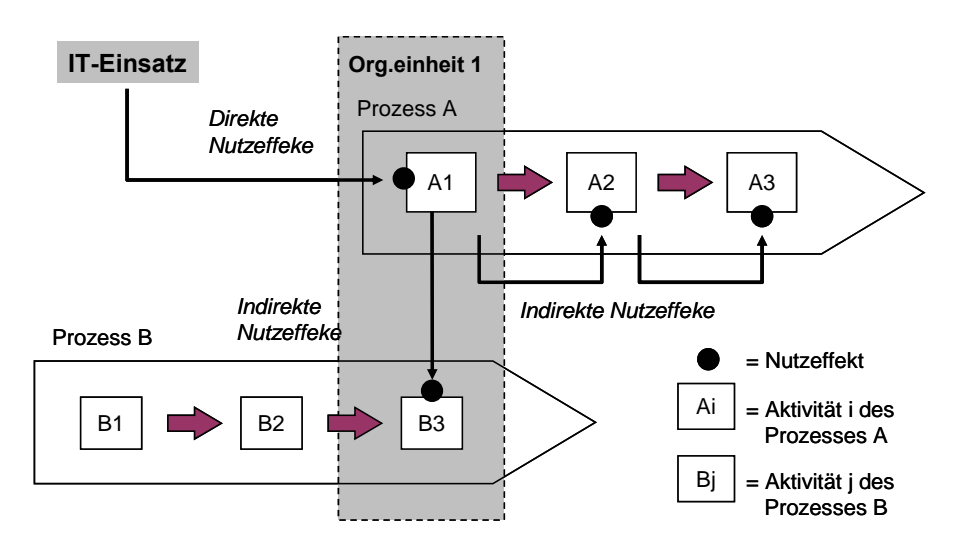

*Abb. 2-7: Kombinierte Prozess- und Wirkungskettenanalyse[18](#page-14-2)*

Prof. Dr. Ralf Kesten, Prof. Dr. Hinrich Schröder, Anja Wozniak

<span id="page-14-3"></span>

<span id="page-14-2"></span><sup>&</sup>lt;sup>18</sup> In Anlehnung an Retter, G.; Bastian, M. (Kombination 1995), S. 120.

<span id="page-15-0"></span>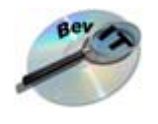

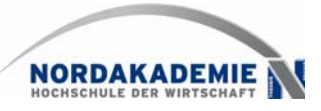

Sind die Zeiteinsparungen signifikant, muss die Analyse auf die weiteren Prozesse, an denen die jeweils betrachtete Organisationseinheit beteiligt ist, ausgedehnt werden (vgl. [Abb.](#page-14-3)  [2-7\)](#page-14-3). Hierbei sind geeignete Annahmen zu treffen: Führt bspw. die eingesparte Zeit dazu, dass die Aufgaben in einem anderen Prozess qualitativ besser erledigt werden können als zuvor, lassen sich dort ebenfalls indirekte Nutzeffekte der ursprünglichen IT-Investition ableiten.

Auch wenn die indirekten Nutzeffekte hinsichtlich ihres Eintretens und des Ausmaßes der Wirkungen spekulativen Charakter besitzen, können sich die beschriebenen Verfahren als hilfreich erweisen, um ein umfassendes Bild über die vielschichtigen Effekte einer IT-Anwendung zu erhalten und das oben erwähnte Erfassungsproblem zu lösen. Für die zentrale Aufgabenstellung der Monetarisierung qualitativer und quantitativer Effekte werden zumindest Anhaltspunkte geliefert.

#### **Kombinierte Verfahren**

Die Komplexität der Aufgabenstellung, eine IT-Investition umfassend zu bewerten, lässt sich im Regelfall nicht allein durch ein isoliertes Verfahren bewältigen. Insofern ist es folgerichtig, dass kombinierte Verfahren angeboten werden, die meist auf ausgewählten bekannten Verfahren basieren.[19](#page-15-1)

Ein gutes Beispiel ist der Multiperspektivenansatz von Müller/Lang/Hess, der ausgehend von einer an die Nutzeffektkettenanalyse angelehnten Ebenenbetrachtung unterschiedliche Nutzenkategorien mit geeigneten Verfahren verknüpft:

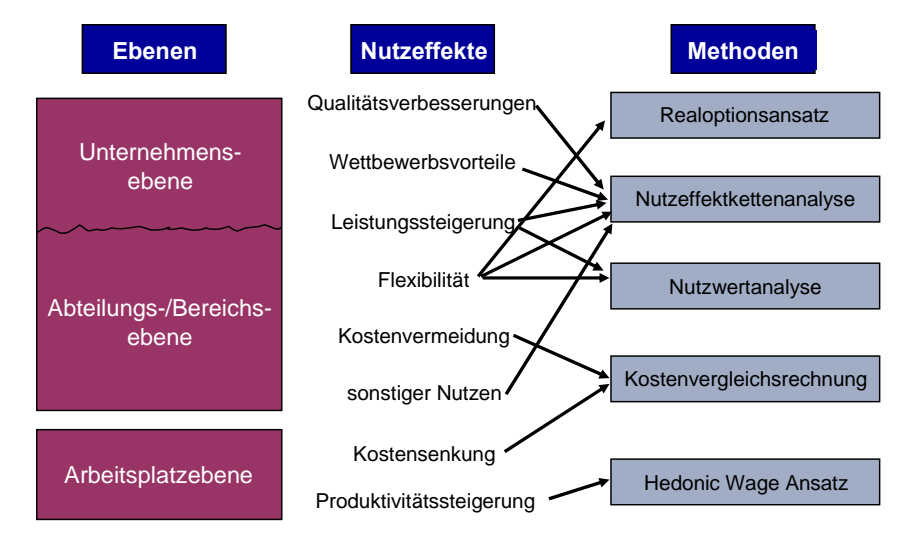

*Abb. 2-8: Multiperspektivenansatz[20](#page-15-2)*

Weitere multidimensionale Ansätze sind insbesondere in der Beratungspraxis zu finden und dementsprechend meist kommerziell orientiert. $^{21}$  $^{21}$  $^{21}$  Zu nennen sind in diesem Zusammenhang:

<span id="page-15-1"></span> $19$  Zu einem solchen Multiperspektiven-Ansatz vgl. Müller, A.; Lang, J.; Hess, T. (Wirtschaftlichkeit 2003), S. 58 ff.

<span id="page-15-2"></span> $20$  Müller, A.; Lang, J.; Hess, T. (Wirtschaftlichkeit 2003), S. 61.

<span id="page-15-3"></span><sup>&</sup>lt;sup>21</sup> Eine detaillierte Gegenüberstellung findet sich bei Treber, U.; Teipel, P., Schwickert, A..C. (Total Cost of Ownership 2004), S. 74 ff.

<span id="page-16-0"></span>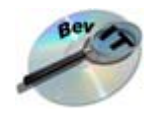

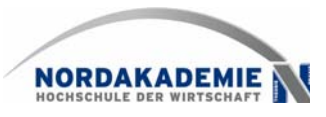

- TEI Total Economic Impact / Forrester Research ([http://www.forrester.com/TEI\)](http://www.forrester.com/TEI)
- **REJ Rapid Economic Justification/Microsoft** (http://www.microsoft.com/business/enterprise/value.mspx)
- TVO Total Value of Opportunity / Gartner Group (http://tvo.gartner.com/home/default.aspx)

Gemeinsame Merkmale dieser Verfahren sind die Verwendung von Scoring-Modellen zur Abschätzung der Nutzen- und Risikopotenziale sowie die Verwendung von Datenbanken mit Erfahrungswerten, auf deren Basis die Monetarisierung erfolgt. Weiterhin wird zumeist auch der Prozess der Nutzenermittlung durch ein Vorgehensmodell betont. Unterschiede finden sich in den jeweils eingesetzten Instrumenten und Methoden.

#### **Zusammenfassende Bewertung**

Misst man die vorgestellten Verfahren an den zu lösenden Problemen, so ergibt sich ein differenziertes Bild (vgl. [Abb. 2-9](#page-16-1) ).

|                                   |                                                                   |  |   |   | Nutriews, Montgomes of Microsoft April 10 Microsoft April 11 Microsoft April 11 Microsoft April 11 Microsoft April 11 Microsoft April 11 Microsoft April 11 Microsoft April 11 Microsoft April 11 Microsoft April 11 Microsoft |
|-----------------------------------|-------------------------------------------------------------------|--|---|---|----------------------------------------------------------------------------------------------------|
|                                   | Berücksichtigung von Ursache-Wirkungs-Beziehungen                 |  |   |   |                                                                                                    |
| Erfassungs-<br>problem            | Berücksichtigung des Zeitverzuges                                 |  |   | ∩ |                                                                                                    |
|                                   | Berücksichtigung unterschiedlicher Nutzenverläufe                 |  |   |   |                                                                                                    |
| Jnsicher-<br>problem<br>heits-    | Berücksichtigung von Einflussfaktoren auf die<br>Nutzenpotenziale |  |   |   |                                                                                                    |
|                                   | Einbeziehung von Folgeentscheidungen                              |  |   | ∩ |                                                                                                    |
| Monetari-<br>sierungs-<br>problem | Berücksichtigung von qualitativen Effekten                        |  |   |   |                                                                                                    |
|                                   | Möglichkeit zur Quantifizierung                                   |  | ∩ | ∩ |                                                                                                    |
|                                   | Möglichkeit zur Monetarisierung                                   |  | ◠ |   |                                                                                                    |

*Abb. 2-9: Zusammenfassende Bewertung der IT-bezogenen Verfahren* 

<span id="page-16-1"></span>Nutzwertanalysen haben ihre Stärke in der Berücksichtigung qualitativer Effekte bzw. mehrerer Zielgrößen, während die vorgestellten Monetarisierungsverfahren selbst das Monetarisierungsproblem nicht zufrieden stellend lösen können. Die Verfahren, die auf Wirkungsketten basieren, können vor allem bei der Lösung des Erfassungsproblems helfen und bieten eine Grundlage für die Monetarisierung von Effekten. Naturgemäß schneiden die kombinierten Verfahren am besten ab, da sie die Vorteile einzelner Methoden vereinen können. Einschränkend ist dabei anzumerken, dass die Qualität eines solchen Verfahrens in hohem Maße von der Qualität der darin zum Einsatz kommenden Einzelverfahren abhängt. Dies betrifft auch die Methoden zur Berücksichtigung von Unsicherheiten, auf die im folgenden Abschnitt eingegangen wird.

<span id="page-17-0"></span>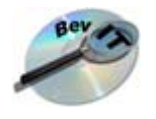

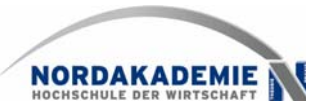

### **2.3 Verfahren zur Berücksichtigung der Unsicherheit**

Die ex-ante Nutzenermittlung einer IT-Investition ist, wie für andere Arten von Investitionen auch, mit einer Reihe von Unsicherheiten behaftet, die die ermittelten Ergebnisse und Kennzahlen in Frage stellen können. Eine unvollkommene Informationslage wird u.a. dadurch hervorgerufen, dass

- zukünftige Umweltzustände unbekannt sind,
- mögliche zukünftige Umweltzustände zwar bekannt sind, nicht aber deren Eintrittswahrscheinlichkeiten,
- die mit einem bestimmten Umweltzustand verknüpften Auswirkungen bzw. finanziellen Konsequenzen für das Investitionsvorhaben unbekannt sind

Bezogen auf die klassischen Verfahren der Investitionsrechnung liegen unvollkommene Informationen letztlich im Hinblick auf die mit einer Investition verbundenen Ein- und Auszahlungen vor. Mit geeigneten Verfahren muss versucht werden, dieser Unsicherheit zu begegnen und sie sinnvoll in die Berechnungen mit einzubeziehen.

Ein weiterer Risikofaktor liegt in der Eigenschaft der Irreversibilität von IT-Investitionen, die nicht experimentell wiederholbar und ohne Kosten rückgängig zu machen sind. Es liegt keine "Laborsituation" vor, in der die Auswirkungen der Investition vor ihrer eigentlichen Realisation hinreichend getestet werden können. Daher ist es wichtig, potenzielle Handlungsoptionen möglichst transparent zu machen und in die Entscheidungsfindung einfließen zu lassen.

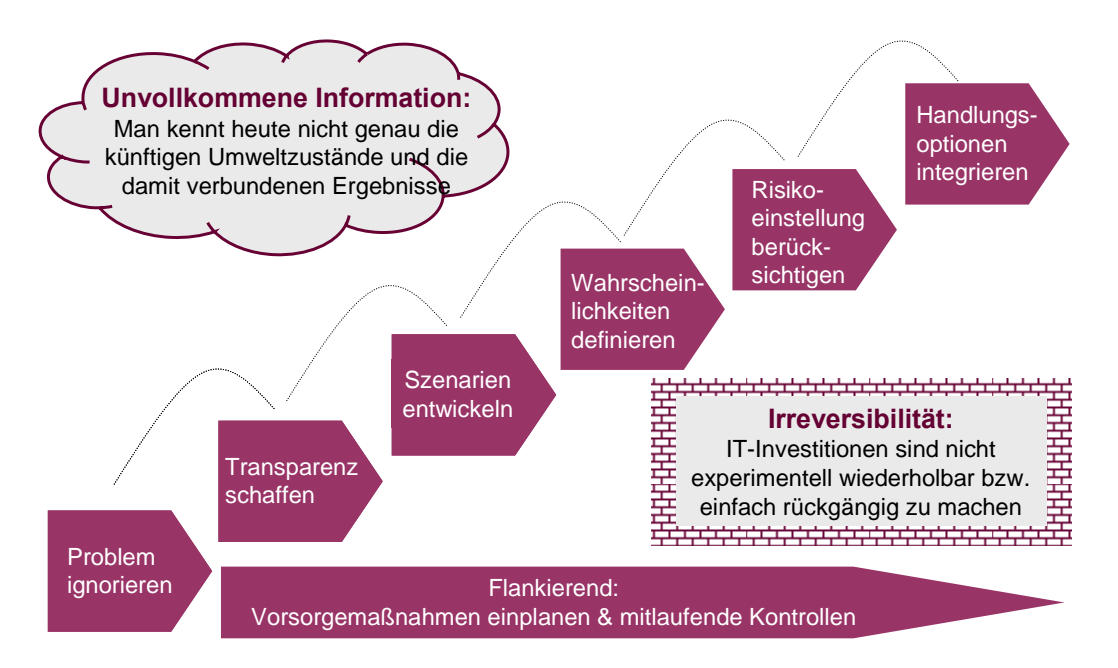

*Abb. 2-10: Risikoursachen und Therapieansätze* 

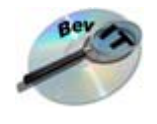

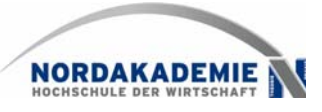

Um die genannten Risiken zu berücksichtigen können unterschiedliche Methoden zum Einsatz kommen:

#### **Transparenz schaffen**

Mit Hilfe von Sensitivitätsanalysen lassen sich Auswirkungen von Datenänderungen analy-sieren.<sup>[22](#page-18-0)</sup> Man stellt damit fest, wie empfindlich die Berechnungsergebnisse eines Modells auf Änderungen von Eingabeparamtern reagieren. Zum einen kann ermittelt werden, wie sich der Zielfunktionswert, z.B. der Kapitalwert, verändert, wenn geplante Inputgrößen, z.B. die mit einer Investition verbundenen Einzahlungen, variiert werden. Reagieren die Ergebnisse stark auf relativ geringe Schwankungen der betrachteten Einflussgröße(n), ist die Gesamtaussage des Modells als unsicher anzusehen.

Zum anderen besteht die Möglichkeit, sog. "kritische Werte" für ausgewählte Inputgrößen bzw. deren Kombination zu ermitteln. Dabei geht es um die Grenzwerte der betrachteten Parameter, ab denen sich die Aussage des Modells hinsichtlich der absoluten oder relativen Vorteilhaftigkeit verändert oder ab denen ein gewünschter Zielwert nicht mehr erreicht wird. So lässt sich bspw. die Frage beantworten, welche monetären Einsparungen im Periodendurchschnitt mindestens erreicht werden müssen, damit sich für eine IT-Investition ein positiver Kapitalwert ergibt.

Dem Entscheider hilft diese höhere Transparenz dabei, besonders erfolgskritische Eingabedaten im betrachteten dynamischen Investitionsmodell zu ermitteln und diese in der Entscheidungsfindung aber auch bei einer folgenden Durchführung der Investition besonders zu berücksichtigen und im Realisationsprozess laufend zu beobachten.

#### **Szenarien entwickeln**

Die Sensitivitätsanalyse kann zu einer Szenarioanalyse<sup>[23](#page-18-1)</sup> erweitert werden. Ein Szenario stellt ein bewusst gebildetes und in sich konsistentes Annahmenbündel über eine mögliche künftige Umweltentwicklung dar. Es werden also nicht einfach gleichzeitig mehrere Eingabedaten im Modell beliebig variiert, sondern sinnvolle Datenkombinationen gebildet, die sachlich plausibel erscheinen.

Den Ausgangspunkt bildet ein Trendszenario (base case), das die wahrscheinlichste Zukunftslage repräsentiert. Da aber die Prämisse der unvollkommenen Information besteht, wird es positive und negative Abweichungen davon geben. Häufig wird ein best case- und ein worst case-Szenario für die Extremsituationen erstellt, um dem Entscheider die Bandbreite möglicher Auswirkungen zu verdeutlichen (vgl. [Abb. 2-11\)](#page-19-1). Um die Szenarioanalyse sinnvoll einzusetzen, sollte man möglichst realistische Zukunftsbilder entwickeln und diese anschließend nach ihrer möglichen "Glaubwürdigkeit" bzw. Eintrittswahrscheinlichkeit gewichten. Werden den Szenarien keine Wahrscheinlichkeiten zugeordnet, lassen sich klassische Entscheidungsregeln wie die Laplace- oder Savage/Niehans-Regel einsetzen.<sup>[24](#page-18-2)</sup>

<span id="page-18-0"></span><sup>&</sup>lt;sup>22</sup> Vgl. dazu Götze, U. (Investitionsrechnung 2006) S. 363 ff.; Kruschwitz, L. (Investitionsrechnung 2005) S. 326 ff.; Blohm, H./ Lüder, K. (Investition 1995) S. 250 ff.; Brugger, R. (IT Business Case 2005) S. 334 ff.; Pflaumer, P. (Investitionsrechnung 1998) S. 131 ff.

<span id="page-18-1"></span><sup>&</sup>lt;sup>23</sup> Götze, U. (Szenario-Technik 1993); Ziegenbein, K. (Controlling 1995) S. 286 ff.

<span id="page-18-2"></span>Zur Laplace- und Savage/Niehans-Regel vgl. bspw. Bamberg, G.; Coenenberg, A.G. (Entscheidungslehre 2000), S.134-135.

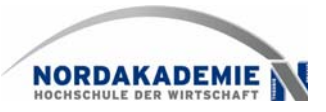

<span id="page-19-0"></span>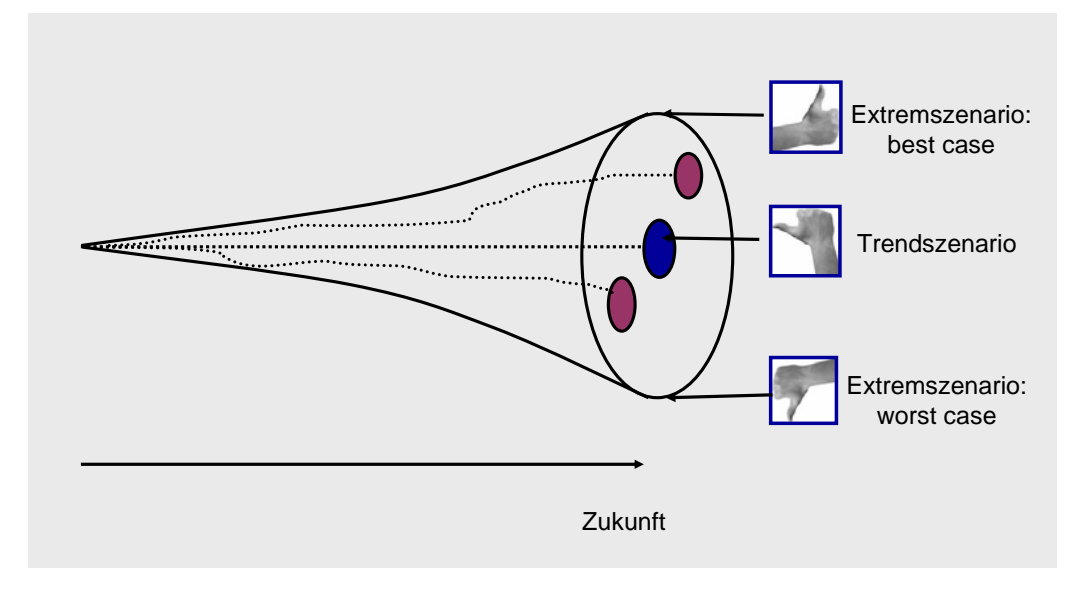

*Abb. 2-11: Szenarioanalyse* 

#### <span id="page-19-1"></span>**Wahrscheinlichkeiten definieren und für die Zielgrößen nutzen**

Mit Hilfe der Risikoanalyse<sup>[25](#page-19-2)</sup> lassen sich Wahrscheinlichkeitsverteilungen für die Outputgröße (z.B. für den Kapitalwert) ermitteln. Dies geschieht auf Basis von angenommenen Wahrscheinlichkeitsverteilungen der als unsicher angesehenen Inputgrößen. Zwischen den Inputgrößen bestehen zudem ggf. stochastische Abhängigkeiten, die dann z.B. mit Hilfe von Korrelationskoeffizienten, zusätzlich zu berücksichtigen sind. Denkbar ist bspw., dass der Nutzen eines geplanten Analysesystems sowohl von der künftigen Akzeptanz durch die User als auch von der Qualität der im System gehaltenen Daten (als Inputgrößen) beeinflusst wird, wobei die Datenqualität tendenziell auch Auswirkungen auf die Akzeptanz hat. Voraussetzung ist aber auch hierbei, dass die Güte von "Akzeptanz" und "Datenqualität" kardinal messbar gemacht und in einer Wahrscheinlichkeitsfunktion abgebildet werden kann. Ein zweites Beispiel für korrelierte Eingabedaten wären der Beschaffungspreis für eine Programmierstunde von einer zu beauftragenden Fremdfirma und die nachgefragten Programmierstunden des betrachteten Unternehmens.

Über Simulationen werden eine Vielzahl von Datenausprägungen für die Inputgrößen entsprechend der hinterlegten Wahrscheinlichkeitsfunktionen erzeugt, aus denen sich die entsprechenden Werte für die Zielgröße ableiten. Die Eingabedaten werden solange simuliert, bis sich die Wahrscheinlichkeitsverteilung der Zielgröße stabilisiert hat. Damit lassen sich bspw. Verlustwahrscheinlichkeiten erkennen. Ein Beispiel zeigt die folgende Abbildung:

<span id="page-19-2"></span><sup>&</sup>lt;sup>25</sup> Vgl. Götze, U. (Investitionsrechnung 2006) S. 376ff.; Schmidt, R./ Terberger, E. (Grundzüge 1997) S. 302 ff.; Kruschwirtz, L. (Investitionsrechnung 2005) S. 332 ff.; Blohm/ Lüder (Investition) S. 256 ff.

<span id="page-20-0"></span>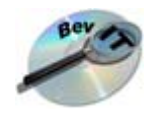

 $\overline{a}$ 

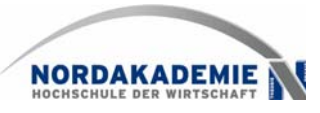

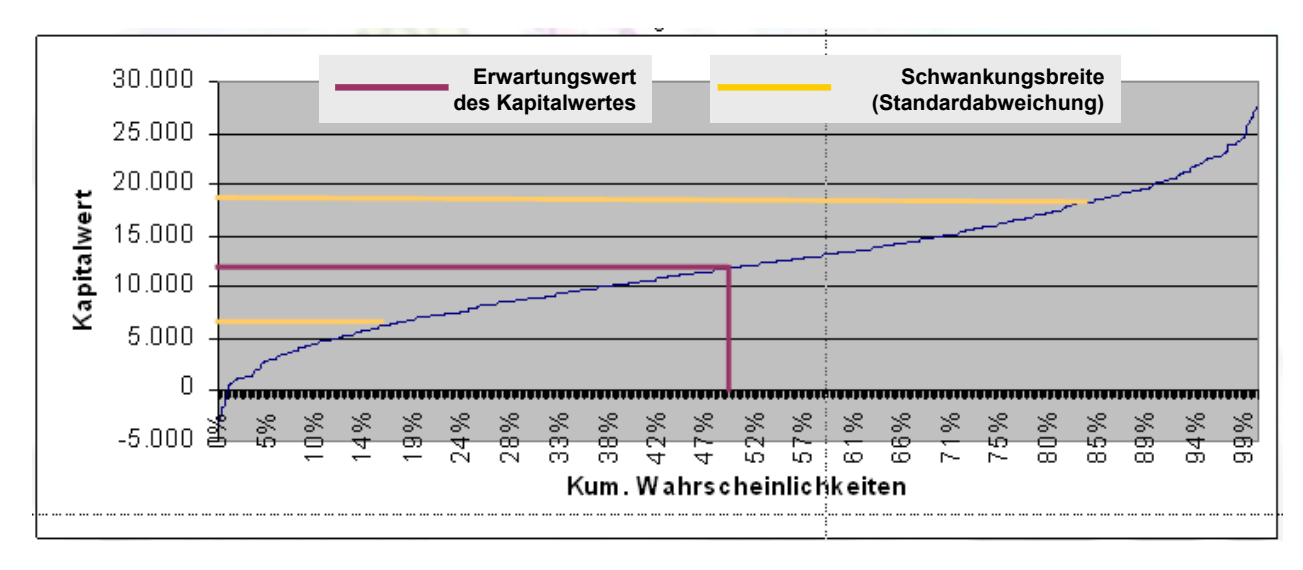

*Abb. 2-12: Beispiel einer Wahrscheinlichkeitsverteilung für einen Kapitalwert* 

Das Verfahren, für das geeignete Softwareanwendungen<sup>[26](#page-20-1)</sup> verfügbar sind, zeigt somit mögliche Bandbreiten der Wirkungen einer Investition auf und kann die Entscheidungsfindung unterstützen. Kritisch ist jedoch anzumerken, dass die Wahrscheinlichkeiten der Inputgrößen üblicherweise auf subjektiven Schätzungen beruhen und daher nicht als gesichert anzusehen sind. In der Regel greift man aus Pragmatismus auf Dreiecksverteilungen oder eine Normalverteilung zurück. Außerdem wird keine eindeutige Handlungsempfehlung generiert, sondern es können lediglich Wahrscheinlichkeiten für die Vorteilhaftigkeit der Investition ermittelt werden. Als vorteilhaft erweist sich allerdings das zügige Durchrechnen einer sehr hohen Anzahl möglicher Datenkonstellationen, begleitet von einer statistischen Auswertung. Mit Blick auf die im Rahmen von Wirtschaftlichkeitsanalysen oftmals anzutreffende Zielgröße "Kapitalwert" ist abschließend zu kritisieren, dass dieser Zielwert von seiner Konstruktion her selbst keine Wahrscheinlichkeitsverteilung besitzen kann, was die Risikoanalyse theoretisch grundsätzlich angreifbar macht.<sup>[27](#page-20-2)</sup>

#### **Risikoeinstellung berücksichtigen: Sicherheitsäquivalente und Risikozuschläge bzw. –abschläge im Kalkulationszinssatz**

Entscheider haben unterschiedliche Risikoeinstellungen, die sich über das sog. Sicherheitsäquivalent in Zusammenhang mit einer individualistischen Risikonutzenfunktion abbilden lassen. Beim Sicherheitsäquivalent handelt es sich um einen Betrag, zu dem ein Investor eine unsichere künftige Zahlungsverteilung aus einer Investition an eine andere Person verkaufen würde und dabei den gleichen Nutzen wie aus der unsicheren Investitionsgelegenheit empfinden würde. Bei einem risikoscheuen Entscheider liegt das Sicherheitsäquivalent unter dem Erwartungswert einer (unsicheren) positiven Zahlungsverteilung einer Periode. Umgekehrt verhält es sich bei einem risikofreudigen Investor. Im Falle einer Risikoneutralität ent-spricht das Sicherheitsäquivalent genau dem Erwartungswert der Zahlungsverteilung.<sup>[28](#page-20-3)</sup> Da-

<span id="page-20-1"></span> $26$  Z.B. Palisade als Excel Add-In. Vgl. näher unter der Homepage www.palisade.com

<span id="page-20-2"></span> $^{27}$  Vgl. ausführlich Schmidt, R.H.; Terberger, E. (Grundzüge 1997), S.302-305.

<span id="page-20-3"></span> $^{28}$  Laux, H. (Entscheidungstheorie 2005) S. 215 ff.; Götze (Investitionsrechnung 2006) S. 350 f.; Kruschwitz, L. (Risikoabschläge 2001), S.2409-2413.

Prof. Dr. Ralf Kesten, Prof. Dr. Hinrich Schröder, Anja Wozniak

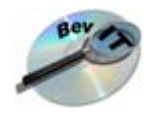

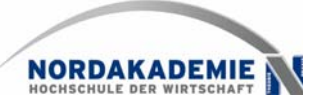

mit fließt die Unsicherheit in die Höhen der Zahlungsreihen aus einer Investition mit ein.

Im Falle einer Nutzung dynamischer Kennzahlen der Investitionsrechnung (bspw. Kapitalwert) darf der Kalkulationszinssatz keine (operativen) Risikozuschläge enthalten; vielmehr ist mit einem risikofreien Basiszins zu rechnen. Der Vorteil dieses Vorgehens: dem Entscheidungsgremium wird der finanzielle Betrag, der auf das empfundene Risiko- oder Unsicherheitsempfinden zurückgeht, separat von den geschätzten Investitionszahlungen angezeigt. Sicherheitsäquivalente bzw. die dahinter stehenden Risikonutzenbeträge werden, so die Theorie, durch spezielle Befragungsexperimente generiert, indem man die Entscheidungs-träger mit fiktiven und relativ einfachen Entscheidungsproblemen konfrontiert.<sup>[29](#page-21-0)</sup> Den Verfassern ist im IT-Bereich kein Praxisfall bekannt, der diesem Ansatz gerecht zu werden versuchte. Wenn überhaupt bewusste Ab- oder Zuschläge von den originären Zahlungsdaten vorgenommen werden, erfolgt dies stets intuitiv und ist als sog. "Korrekturverfahren" in der Investi-tionspraxis und –literatur bekannt.<sup>[30](#page-21-1)</sup> Aufgrund der hohen Subjektivität bzw. Willkürlichkeit wäre ein solches Vorgehen auf jeden Fall abzulehnen.

Für den Fall der Risikoaversion, von dem in unserem Kulturkreis zumeist auszugehen ist, lassen sich über die Schätzung der Sicherheitsäquivalente, so sie denn fundiert bestimmt wären, begründete Risikozuschläge (für den Fall positiver Zahlungen) bzw. Risikoabschläge (für den Fall negativer Zahlungen) zum bzw. vom sicheren Basiszinssatz ermitteln. Damit ist das Konzept der Sicherheitsäquivalente grundsätzlich nützlich, um fundierte risikoadjustierte Kalkulationszinssätze zu generieren, deren Verwendung eine hohe Popularität in der Unternehmenspraxis bei der Berücksichtigung von Datenunsicherheiten aufweist. Nachteilig erscheint, dass Sicherheitsäquivalente in ihrer grundlegenden Form subjektabhängig sind und damit je nach Wechsel der Investitionsart oder Veränderung der personellen Zusammensetzung im betrieblichen Entscheidungsgremium neu zu schätzen wären, um die situativ "korrekten" Risikozuschläge zu einem sicheren Basiszinssatz bestimmen zu können. Da die Unternehmenspraxis keine Sicherheitsäquivalente explizit formuliert, scheitert aber letztlich die begründete Ableitung von risikoadjustierten Kalkulationszinssätzen.

Vor diesem Hintergrund bietet die neoklassische Finanzierungstheorie, die in der internationalen Bewertungspraxis stark beachtet wird, einen wichtigen Lösungsansatz, der durch das sog. Capital Asset Pricing Model (CAPM) angeboten wird. Unter der Annahme, dass sich alle Investitionen auf Kapitalmärkten handeln lassen und ein Unternehmen letztlich nichts anderes als die Summe seiner Investitionsobjekte darstellt, kann insbesondere unter den Annahmen homogener Erwartungen aller Marktteilnehmer, Existenz einer Geldanlage- sowie Geldaufnahmemöglichkeit zu einem risikofreien Basiszinssatz, die transaktionskostenfrei von allen Börsenteilnehmern genutzt werden kann sowie einer perfekten, von der Annahme der Risikoaversion ausgehenden Diversifizierung aller Anleger in alle vorhandenen Kapitalmarkttitel, nachgewiesen werden, dass sich ein Risikozuschlag für eine betrachtete riskante Investition stets aus

- einer objektiv durch den Kapitalmarkt bestimmten Marktrisikoprämie sowie
- einem individuellen Risikobeitrag der betrachteten riskanten Investition ("Aktie") zum Risiko des Gesamtkapitalmarktes

zusammensetzt.

<span id="page-21-0"></span><sup>&</sup>lt;sup>29</sup> Vgl. Bamberg, G.; Coenenberg, A.G. (Entscheidungslehre 2000), S.91-99.

<span id="page-21-1"></span> $30$  Vgl. bspw. Blohm H./Lüder, K. (Investition 1995), S.248-250.

Prof. Dr. Ralf Kesten, Prof. Dr. Hinrich Schröder, Anja Wozniak 20

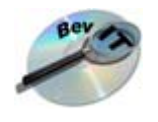

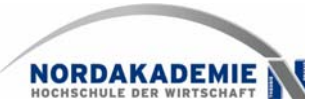

Damit ist der Risikozuschlag zum sicheren Basiszinssatz im Falle der Risikoaversion eindeutig definiert und über die Ermittlung statistischer Kennzahlen (Rendite des Kapitalmarkes, risikofreier Basiszinssatz, Kovarianz von Investitionsrendite und Kapitalmarktrendite, sowie Varianz des Kapitalmarktes in einer Periode) zumindest für abgelaufene Perioden empirisch ermittelbar. Allerdings bereitet, neben einigen nicht näher erläuterten theoretischen Einwän-den,<sup>[31](#page-22-0)</sup> die pragmatische Umsetzung einige Probleme, die aber bspw. im Praxisbereich der (mindestens ebenso problembeladenen) Unternehmensbewertung durch Hilfsannahmen überwunden werden und international auf hohe Akzeptanz stoßen: Für die betrachtete IT-Investition wäre ein vergleichbares börsennotiertes Unternehmen zu finden, dessen empirische CAPM-basierten Kapitalmarktdaten für die betrachtete IT-Investition genutzt werden könnten. Da man selten bzw. niemals ein völlig vergleichbares börsennotiertes Investitionsobjekt findet, sind offensichtliche Unterschiede, die die Vergleichbarkeit und damit Datenübertragbarkeit beeinträchtigen würden, aufzudecken und auszugleichen (bspw. sind Lösungsvorschläge für abweichende Verschuldungsgrade zwischen Unternehmen entwickelt worden). Findet die IT-Investition selbst innerhalb einer börsennotierten Unternehmensgruppe statt, könnten sogar im Einzelfall die Kapitalmarktdaten der eigenen Holding ein erster guter Anhaltspunkt für die Höhe von Risikozuschlägen zum Basiszinssatz darstellen und damit zumindest das "durchschnittliche operative Konzernrisiko" einfangen. Würde die IT-Investition nach begründeter Auffassung der Entscheidungsträger über diesem "Konzernrisiko" liegen, könnten ergänzende Zuschläge über eine zumindest systematische und damit auch nachvollziehbare Methodik (bspw. via eines Scoringmodells) vorgenommen werden. Auch bei diesem Vorgehen wären die Risikozuschläge freilich in einem gewissen Ausmaß subjektiv bestimmt, aber zumindest auch aus objektiven Kennzahlen der Aktienmarktanalyse abgeleitet. $32$ 

#### **Handlungsoptionen integrieren**

Werden IT-Investitionen in eine Ausgangs- und mehrere im Zeitablauf mögliche Folgeentscheidungen zerlegt, kann das Entscheidungsbaumverfahren verwendet werden. Dabei werden die möglichen Entscheidungswege grafisch aufgezeigt, mit dem Ziel, daraus den optimalen Weg zu identifizieren. Als Optimalitätskriterium wird meist der Erwartungswert des Kapi-talwertes verwendet.<sup>[33](#page-22-2)</sup>

Voraussetzung für die Anwendung des Modells sind Annahmen über endlich viele mögliche Umweltzustände und deren Eintrittswahrscheinlichkeiten sowie Transparenz über die Entscheidungen, die im Zeitablauf zu treffen sind. Zu den festgelegten Entscheidungszeitpunkten des Modells besteht die Möglichkeit, entsprechend der jeweils vorliegenden Informationen zu den Umweltzuständen und der individuellen Risikoneigung eine bestimmte Handlungsalternative auszuwählen. Für die zeitlich nachgelagerten Entscheidungsknoten der gewählten Alternative sind wiederum bestimmte Umweltzustände denkbar, die die nun auszuwählende Handlungsalternative beeinflussen. In Form einer Rückwärtsrechnung lässt sich auf mathematischem Wege die optimale Entscheidungssequenz ermitteln.

<span id="page-22-0"></span><sup>&</sup>lt;sup>31</sup> Vgl.bspw. die sehr anschauliche Darstellung und Krtik bei Schmidt, R.H.; Terberger, E. (Grundzüge 1997), S.343-375.

<span id="page-22-1"></span><sup>&</sup>lt;sup>32</sup> In Zusammenhang mit dem CAPM-Ansatz bieten diverse Börseninformationsdienste solche Kennzahlen an. Eine in Fachkreisen der Unternehmensbewertung etablierte Quelle stellt bspw. www.ibbotson.com dar. Auch unter www.deutsche-boerse.com findet man empirische Daten.

<span id="page-22-2"></span> $33$  Götze, U. (Investitionsrechnung 2006) S. 383 ff.; Kruschwitz (Investitionsrechnung 2005) S. 348 ff.

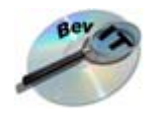

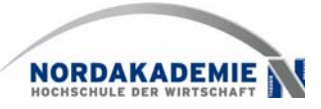

Ein großes Problem besteht darin, dass IT-Investitionen in ihrer Handlungsfolge sehr komplex sein könnten, was die Darstellung mit Hilfe des Entscheidungsbaumverfahrens erschwert. Es ist nicht möglich, alle denkbaren Folgehandlungen zu antizipieren, so dass das Modell stets unvollständig bleibt bzw. eine Konzentration auf wenige Handlungsalternativen erfolgt. Zudem werden nicht im Baum abgebildete Umweltszenarien auch nicht weiter analysiert, könnten sich aber ex-post als relevant darstellen. Auf der anderen Seite schärft die Abbildung und Gewichtung der Umweltzustände anhand der empfundenen "Glaubwürdigkeit" die Auseinandersetzung mit der Unsicherheit. Denkbare Folgehandlungen werden bereits heute ins Kalkül integriert, was im Unternehmen das "langfristige Denken in Optionen" fördern könnte und zudem aufgrund der klaren und nachvollziehbaren Abbildung des Ablaufes sequenzieller Investitionsvorhaben eine gute Kommunikationsgrundlage bietet.

Eng verwandt mit dem Entscheidungsbaumverfahren ist der sog. Realoptionsansatz.[34](#page-23-0) Die Grundidee besteht darin, dass man innerhalb einer sequenziellen Investitionsstrategie zwar Folgeentscheidungen treffen kann aber nicht zwingend treffen muss. Hierdurch ergibt sich für die Folgehandlungen ein Optionscharakter. Die Theorie der Finanzoptionen lehrt, dass Optionen unter bestimmten Voraussetzungen einen Wert besitzen. Gleiches wird für Realoptionen behauptet und die finanzierungstheoretische Basis auf diese übertragen. In diesem Zusammenhang spricht man auch vom "Wert einer Handlungsoption", der den "passiven Basiskapitalwert" (ohne Handlungsoption) ergänzt.

Ähnlich dem Entscheidungsbaumverfahren schärft die Einschätzung von Investitionen als Handlungsspielräume das Nachdenken über die Dimensionen "Start/Ende", "Dauer", "Alternativenraum" und den damit zusammenhängenden finanziellen Wertbeitrag. Mit Nutzung von Modellen der Optionspreistheorie kann man zudem mehr alternative Zukunftslagen durchrechnen und damit die Schwerfälligkeit von Entscheidungsbäumen mildern. Zu kritisieren ist u.a. die mangelnde Vergleichbarkeit von realen Investitionen mit Finanzinvestitionen, die den Besonderheiten des Börsenhandels unterliegen. So ist zur Wertbestimmung einer Option streng genommen der Marktpreis des Underlyers (bei Finanzoptionen bspw. Aktien; bei Realoptionen bspw. eine Automobilfabrik oder ein neues ERP-System) im aktuellen Entscheidungszeitpunkt, aber auch in allen künftigen Planungszeitpunkten erforderlich. Während dieser bei Aktien offensichtlich vorliegt, muss er bei Realoptionen geschätzt werden und stellt das so wichtige Duplikationsprinzip in Frage. Kruschwitz bezeichnet diesen Ansatz daher als "Irrweg."<sup>[35](#page-23-1)</sup>

Wertet man die beschriebenen Methoden hinsichtlich Methodenkomplexität und Praxisakzeptanz, so ergibt sich das in [Abb. 2-13](#page-24-1) dargestellte Bild. Es wird deutlich, dass mit Szenarien, Sensitivitätsanalysen und der Ermittlung von Risikozuschlägen auf den Basiszinssatz vor allem die Methoden berücksichtigt werden, die zu den Grundlagen der Risikobetrachtung zählen, was in erster Linie auf deren vergleichsweise einfache Anwendbarkeit zurückzuführen ist. Eine weitaus geringere Praxisrelevanz besitzen die Verfahren, bei denen Handlungsoptionen explizit erfasst und bewertet werden.

<span id="page-23-0"></span><sup>&</sup>lt;sup>34</sup> Götze, U. (Investitionsrechnung 2006) S. 395 ff.; Hommel, U., Scholisch, M., Vollrath, R. (Realoptionen 2001)

<span id="page-23-1"></span><sup>35</sup> Vgl. insbesondere Kruschwitz, L. (Investitionsrechnung 2005), S.440-444.

<span id="page-24-0"></span>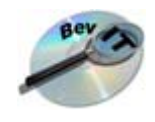

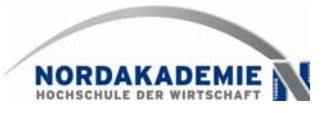

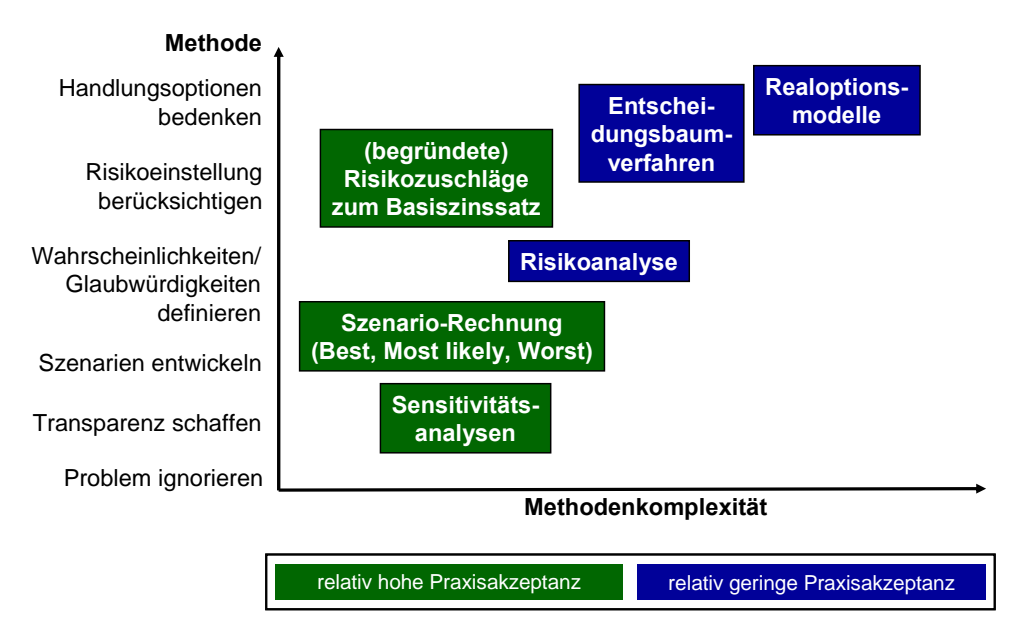

<span id="page-24-1"></span>*Abb. 2-13: Einordnung der Methoden zur Berücksichtigung der Unsicherheit* 

<span id="page-25-0"></span>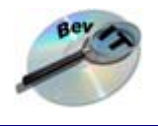

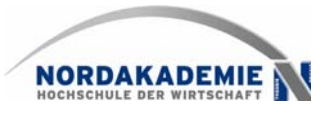

# **3 Vorgehen zur ex ante-Schätzung**

Die Vielschichtigkeit der Aufgabenstellung, ein komplexes IT-Projekt zu bewerten, macht es erforderlich, schrittweise vorzugehen. In Bezug auf die oben skizzierten Problembereiche (vgl. [Abb. 1-2\)](#page-7-1) werden nachfolgend zunächst einzelne Lösungsansätze vorgestellt, die dann in ein integratives Vorgehen überführt werden. Aus der Beurteilung der in Kapitel [2](#page-9-4) vorgestellten Verfahren lässt sich ableiten, dass ein kombiniertes Verfahren zu wählen ist, das auf der dynamischen Investitionsrechnung beruht, auf Wirkungsketten zur Abbildung der komplexen Zusammenhänge einer IT-Investition zurückgreift und praxisgerechte Ansätze zur Einbeziehung der Unsicherheit einbindet.

### <span id="page-25-1"></span>**3.1 Lösungsansatz für das Erfassungsproblem**

Zur Erfassung der mit einer IT-Investition verbundenen Wirkungen hat sich die Analyse von Wirkungsketten als pragmatische Lösung herausgestellt, die aufgrund der bereichsübergreifenden Effekte durch ein interdisziplinär besetztes Projektteam durchgeführt werden sollte. Durch die visuelle Darstellung erhalten die Teammitglieder ein vernetztes Wirkungsbild, so dass konstruktive Kritik und gezielter Meinungsaustausch möglich werden. Als Ergebnis erhält man ein abgestimmtes "erwartetes Szenario" an Wirkungszusammenhängen.

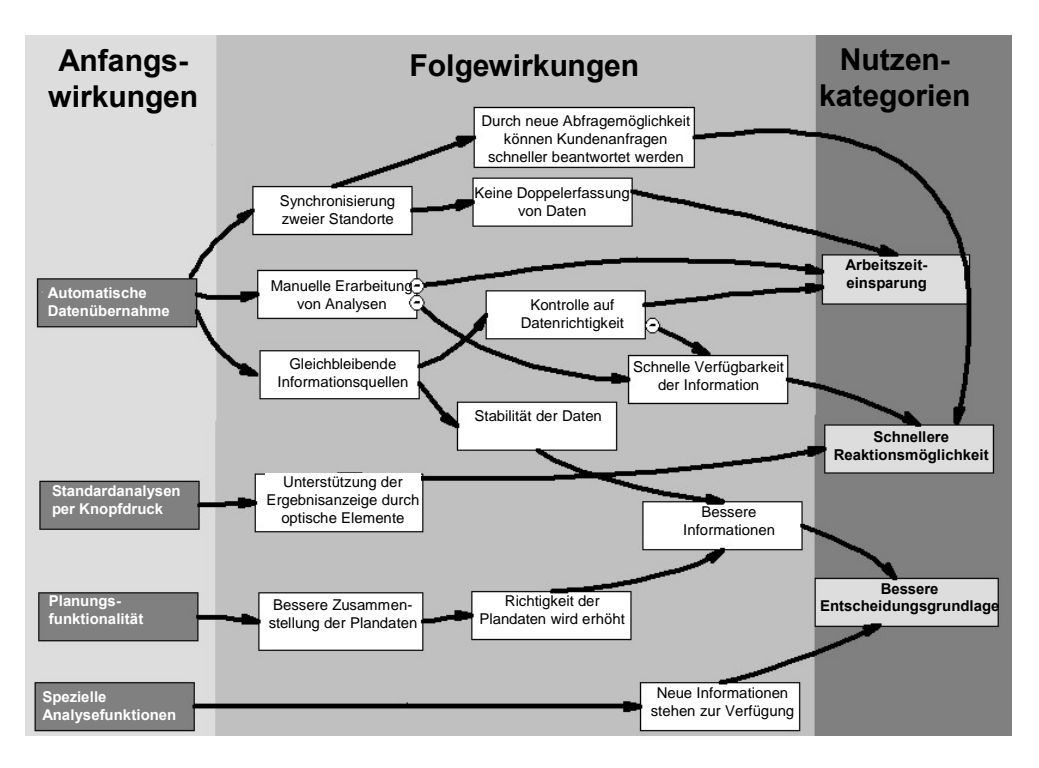

*Abb. 3-1: Wirkungskette zur Einführung eines analytischen Informationssystems[36](#page-25-2)*

<span id="page-25-3"></span>[Abb. 3-1](#page-25-3) zeigt exemplarisch die Wirkungskette, die in dieser Form für die Einführung eines analytischen Informationssystems erstellt wurde. Ausgehend von direkten Wirkungen des

<span id="page-25-2"></span><sup>&</sup>lt;sup>36</sup> Vgl. Schröder, H.; Kesten, R. (Vorgehensmodell 2006).

Prof. Dr. Ralf Kesten, Prof. Dr. Hinrich Schröder, Anja Wozniak

<span id="page-26-0"></span>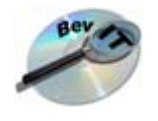

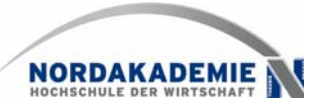

Informationssystems wie die Möglichkeit zur automatischen Datenübernahme aus Quellsystemen oder der Durchführung flexibler Analysen konnten damit verbundene Effekte identifiziert werden, die miteinander in Beziehung stehen. Man gelangt relativ schnell zu dem Ergebnis, dass die Wirkungen in einigen wenigen Clustern zusammengefasst werden können. Im vorliegenden Fall sind dies "Arbeitszeiteinsparungen", "Schnellere Reaktionsmöglichkeiten" sowie "Bessere Entscheidungsgrundlagen".

Bis zu diesem Punkt sind die Wirkungsketten gut nachvollziehbar und in der Diskussion mit Entscheidungsträgern und Verantwortlichen der Fachabteilungen weitgehend unkritisch. Um sich jedoch in der Vielfalt an Wirkungen nicht zu verlieren, ist die Erstellung eines "Wirkungssteckbriefes" zu empfehlen, in dem wichtige Kriterien (unter anderem Richtung und Intensität der Wirkung, Voraussetzungen für den Eintritt der Wirkung, Indikatoren zur Messung und Bepreisung) festgehalten werden (vgl. [Abb. 3-2\)](#page-26-1).

- Bezeichnung der Wirkung
- Ort der Wirkung: IT Fachbereiche Beides
- Voraussetzungen für den Eintritt der Wirkung:
	- Organisation / Prozesse
	- Absatzmarkt / Wettbewerb / Kunden
	- Beschaffungsmarkt

…

- Richtung der Wirkung: positiv negativ
- Intensität der Wirkung: stark schwach
- Fristigkeit der Wirkung: Beginn, Dauer, ggf. Entwicklungsverlauf
- Herkunft der Wirkung: extern intern
- Auslösung der Wirkung: direkt indirekt
- Wiederholungscharakter der Wirkung: einmalig laufend
- Indikator(en) zur Messung der Wirkung
- Bepreisung der Wirkung (Monetarisierung)

*Abb. 3-2: Beispielhafte Inhalte eines "Wirkungssteckbriefs"[37](#page-26-2)*

<span id="page-26-1"></span>Eine wichtige Aufgabe besteht zudem in der Schätzung der Wirkungsstärken. Dafür bietet sich ein strukturiert aufbereiteter paarweiser Vergleich der identifizierten Wirkungen in Form einer "Einfluss- oder Interdependenzmatrix" an (vgl. [Abb. 3-3](#page-27-1)): Alle Wirkungen werden in eine Zeile (bspw. Kosteneinsparung) sowie in eine Spalte (bspw. Zeitersparnis) angeordnet, so dass jedes Feld ein "Wirkungspärchen" ergibt.

<span id="page-26-2"></span> $37$  Vgl. Kesten, R., Schröder, H. (Toolgestützte Wirtschaftlichkeitsanalyse 2007).

<span id="page-27-0"></span>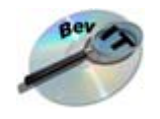

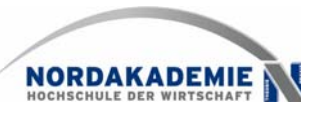

| $0=$ keine<br>$2=$ mittel<br>$3 =$ stark | Wechselwirkungen<br>auf<br>$1 =$ schwach<br>von | Automatische<br>Datenübernahme | Manuelle<br>Erarbietung von<br>Analysen<br>$\overline{2}$ | Gleichbleibende<br>Informationsquellen Informationen<br>3 | <b>Bessere</b><br>$\overline{4}$ | Arbeitszeitein-<br>sparung<br>$5\overline{5}$ | Kosten<br>6    | Aktiv-Summe     |
|------------------------------------------|-------------------------------------------------|--------------------------------|-----------------------------------------------------------|-----------------------------------------------------------|----------------------------------|-----------------------------------------------|----------------|-----------------|
|                                          | Automatische Datenübernahme                     |                                |                                                           | $\overline{2}$                                            | $\Omega$                         | $\Omega$                                      | $\Omega$       | 3               |
| $\overline{2}$                           | Manuelle Erarbietung von<br>Analysen            | 0                              |                                                           | $\mathbf 0$                                               | 0                                | $\overline{2}$                                | $\mathbf 0$    | $\overline{2}$  |
| 3                                        | Gleichbleibende<br>Informationsquellen          | $\Omega$                       | $\Omega$                                                  |                                                           |                                  |                                               | $\Omega$       | $\overline{2}$  |
| 4                                        | Bessere Informationen                           | 0                              | $\mathbf 0$                                               | $\mathbf 0$                                               |                                  | $\mathbf 0$                                   |                |                 |
| 5                                        | Arbeitszeiteinsparung                           | $\Omega$                       | $\Omega$                                                  | $\mathbf 0$                                               | $\overline{2}$                   |                                               | 3              | $5\overline{5}$ |
| 6                                        | Kosten                                          | 0                              | $\Omega$                                                  | $\mathbf 0$                                               | $\Omega$                         | $\Omega$                                      |                | $\Omega$        |
|                                          | Passiv-Summe                                    | $\mathbf{0}$                   | $\overline{A}$                                            | $\overline{2}$                                            | 3                                | 3                                             | $\overline{4}$ |                 |
|                                          | Kritische und puffernde Themen                  | 0                              | $\overline{2}$                                            | 4                                                         | 3                                | 15                                            | $\mathbf 0$    |                 |
|                                          | Strahlende und saugende Themen                  | $\Omega$                       | $\overline{2}$                                            |                                                           | 0,3                              | 1,7                                           | $\Omega$       |                 |

*Abb. 3-3: Beispiel einer Einfluss- bzw. Interdependenzmatrix [38](#page-27-2)*

<span id="page-27-1"></span>Für jede so aufgestellte Kombination lässt sich dann die Wirkungsintensität sowie -reihenfolge bestimmen. So ist bspw. die Frage zu beantworten, ob die Zeitersparnis auf die Kosten wirkt, oder die Kosten vielmehr das Ergebnis der Zeitersparnis darstellen. Die Intensität der Einflussnahme wird über die Vergabe von Scores (Punktwerten) abgebildet. Am Ende erkennt man, welche Wirkungen besonders stark auf andere wirken oder von anderen abhängen. Zudem lassen sich die Reihenfolge der Wirkungen und damit ihre Anordnung in einer Wirkungskette besser einschätzen.

Da diese Matrix recht umfangreich und unübersichtlich werden kann, empfiehlt sich eine komprimierte Darstellung als "Einflussportfolio" (vgl. [Abb. 3-4](#page-28-1)), in dem die einzelnen Wirkungen zu vier Kategorien verdichtet werden: *Puffernde Wirkungen* lassen sich als weitgehend unabhängige Effekte interpretieren, die isoliert bewertet werden können, da ein Wirkungsverbund nicht vorliegt. *Passive Wirkungsgrößen* sind in aller Regel die monetären Zielwerte, während *aktive Wirkungen* die eigentlichen "Werttreiber" in einer geplanten Investitionsmaßnahme darstellen, auf deren Ausprägung und ihr Einwirken auf die passiven Größen es ganz besonders ankommt. Die Anzahl *kritischer Faktoren*, d.h. Wirkungen mit starker Beeinflussung nachfolgender Größen und ebenso hoher Beeinflussbarkeit durch Vorgänger, kann durch eine streng hierarchisch aufgebaute Wirkungskette reduziert werden. Eine hohe Anzahl von als kritisch eingeordneten Wirkungen lässt tendenziell auf noch erhebliche Unsicherheiten im Team bei der Formulierung der Wirkungskette schließen. Der Diskussionsprozess sollte erst beendet werden, wenn die Anzahl kritischer Wirkungen signifikant reduziert werden konnte.

<span id="page-27-2"></span><sup>38</sup> Vgl. Kesten, R., Schröder, H. (Toolgestützte Wirtschaftlichkeitsanalyse 2007)

<span id="page-28-0"></span>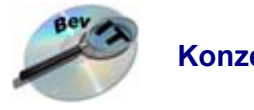

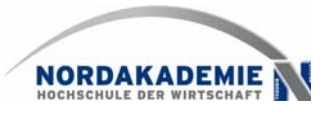

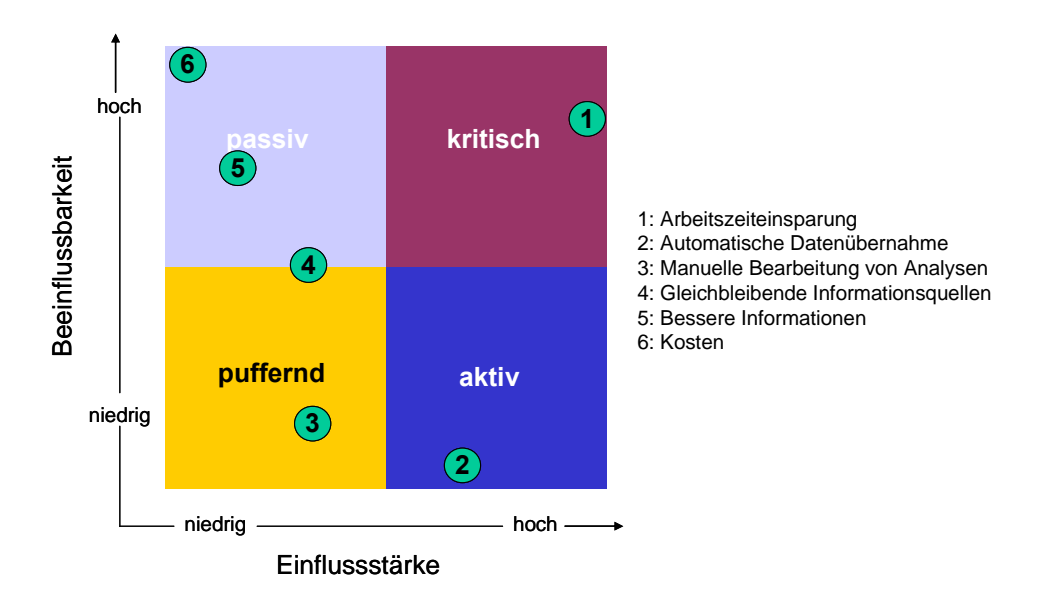

*Abb. 3-4: Beispiel für ein Einflussportfolio [39](#page-28-2)* 

<span id="page-28-1"></span>Die einzelnen Wirkungen einer Kette lassen sich wie oben angedeutet zu Kategorien zusammenfassen. In Praxistests konnten die Cluster Prozess-, Ressourcen- Kunden- und Markt- sowie IT-bezogene Wirkungen ermittelt werden (vgl. [Abb. 3-5](#page-28-4) ) die für eine große Bandbreite von IT-Investitionen Gültigkeit besitzen.<sup>[40](#page-28-3)</sup> Damit wird eine wichtige Grundlage für die im folgenden Abschnitt vorgestellten Ansätze zur Monetarisierung gebildet.

| Prozessbezogene Wirkungen, z.B.           | Ressourcenbezogene Wirkungen, z.B. |  |  |  |
|-------------------------------------------|------------------------------------|--|--|--|
| Arbeitszeiteinsparungen                   | Verringerung des benötigten        |  |  |  |
| ٠                                         | ٠                                  |  |  |  |
| Schnellere Reaktionsmöglichkeiten<br>٠    | <b>Raumbedarfs</b>                 |  |  |  |
| Bessere Entscheidungsgrundlagen           | Materialeinsparungen               |  |  |  |
| ٠                                         | ٠                                  |  |  |  |
| Verbesserung der Prozessqualität<br>٠     |                                    |  |  |  |
| Kunden- und Marktbezogene Wirkungen, z.B. | IT-bezogene Wirkungen, z.B.        |  |  |  |
| Verbesserung der Produktqualität          | Verbesserung der Datensicherheit   |  |  |  |
| ٠                                         | ٠                                  |  |  |  |
| Erschließung neuer Märkte                 | Steigerung der Systemstabilität    |  |  |  |
| ٠                                         | ٠                                  |  |  |  |
| Erhöhung der Kundenbindung                | Verringerung von Wartungs- und     |  |  |  |
| ٠                                         | ٠                                  |  |  |  |
|                                           | Administrationskosten              |  |  |  |

*Abb. 3-5: Nutzenkategorien[41](#page-28-5)*

<span id="page-28-4"></span><span id="page-28-2"></span><sup>&</sup>lt;sup>39</sup> Vgl. Kesten, R., Schröder, H. (Toolgestützte Wirtschaftlichkeitsanalyse 2007)

<span id="page-28-3"></span><sup>&</sup>lt;sup>40</sup> Zu etwas abweichenden Kategorisierungen vgl. Mauterer, H. (Nutzen 2002), S. 66 ff.:, Okujava, S.; Remus, U. (Wirtschaftlichkeit 2006), S. 103 ff.

<span id="page-28-5"></span><sup>41</sup> Vgl. Schröder, H.; Kesten, R. (Vorgehensmodell 2006).

Prof. Dr. Ralf Kesten, Prof. Dr. Hinrich Schröder, Anja Wozniak

<span id="page-29-0"></span>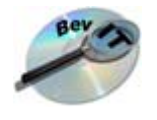

<span id="page-29-2"></span>

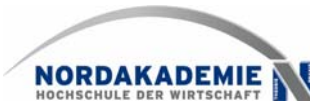

### **3.2 Lösungsansatz für das Bewertungsproblem**

Wenn die Wirkungsketten für jede Nutzenkategorie weitergeführt werden, treten Fragen auf, die den Kern der Monetarisierungsproblematik verdeutlichen: Welche Folgewirkungen ergeben sich aus "besseren Entscheidungsgrundlagen"? Werden tatsächlich "bessere" Entscheidungen" getroffen und wirken sich diese Entscheidungen dann monetär aus? Wie wird die eingesparte Arbeitszeit verwendet? Können Arbeitskräfte freigesetzt werden oder haben die Mitarbeiter nur mehr Zeit zur Verfügung um ihre bisherigen Aufgaben zu erledigen? Bei der Beantwortung dieser Fragen gerät man schnell in den Bereich der Spekulation. Es ist illusorisch anzunehmen, dass über ein allumfassendes Bewertungsverfahren diese Fragen beantwortet und in exakte ("richtige") monetäre Größen überführt werden können. Ab diesem Punkt sind die Entscheidungsträger vielmehr auf Schätzwerte angewiesen.

Die zuvor vorgestellte Zusammenfassung der Einzelwirkungen zu Nutzenkategorien bietet dabei eine zentrale Hilfestellung: Es ist davon auszugehen, dass sich auch unterschiedliche IT-Vorhaben durch das Aufstellen von Wirkungsketten auf Effekte der gleichen Kategorie hinführen lassen, für die sich dann jeweils die gleiche Bewertungsproblematik stellt. So sind Effekte der Nutzenkategorie "Arbeitszeiteinsparung" bei Einführung eines Portalsystems für Employee Self Services genauso vorstellbar wie bei der Einführung eines optischen Archivierungssystems oder eines Analysesystems.

Dieser Anforderung wird Rechnung getragen, indem für die über die Wirkungskettenanalyse identifizierten Nutzenkategorien jeweils geeignete Werkzeuge zur Nutzenabschätzung angeboten werden. Weiterhin sind Erfahrungswerte aus bereits abgeschlossenen Projekten in einer Wirkungsdatenbank verfügbar zu machen, die neben den ursprünglichen Schätzungen auch Aufschlüsse über die tatsächlich realisierten Effekte geben können (vgl.[Abb. 3-6](#page-29-2)). <sup>[42](#page-29-1)</sup>

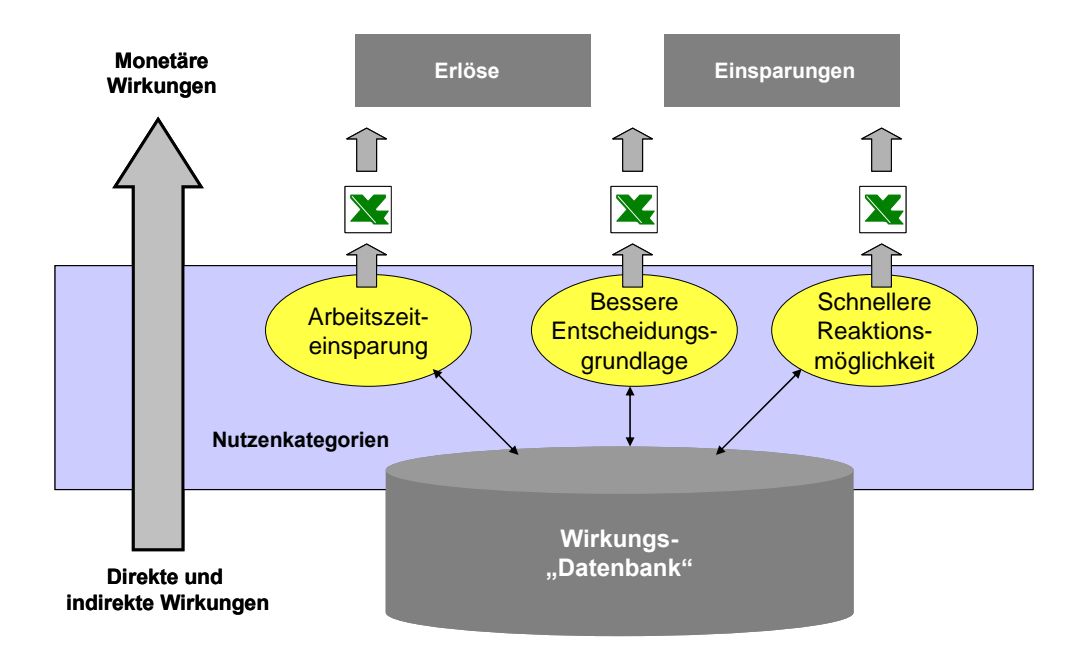

*Abb. 3-6: Kategorisierung von Wirkungen und Werkzeugzuordnung* 

<span id="page-29-1"></span><sup>&</sup>lt;sup>42</sup> Zur Idee einer Datenbank-gestützten Nutzeffektanalyse vgl. Linß, H. (Integrationsabhängige Nutzeffekte 1995).

<span id="page-30-0"></span>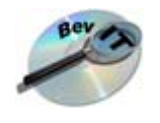

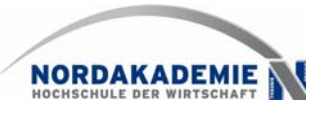

Als monetäre Endwirkungen sind zum einen Einsparungen im IT-Bereich, z.B. durch die Senkung von Wartungskosten, sowie im Fachbereich, z.B. durch eine effizientere Durchführung der von einer IT-Anwendung unterstützten Geschäftsprozesse, anzunehmen. Zum anderen sind Erlöswirkungen denkbar, die aus direkten markt- und kundenbezogenen Effekten resultieren, z.B. die Erschließung eines neuen Vertriebsweges durch eine Internet-Applikation.

Die Monetarisierungswerkzeuge sind so aufzubauen, dass sie eine nachvollziehbare und realistische Überführung der qualitativen bzw. quantitativen Größen in monetäre Werte ermöglichen. So ist das in der Praxis häufig verwendete einfache Umrechnen von Zeiteinsparungen über Stundensätze in finanzielle Einsparungen abzulehnen, da nicht sichergestellt ist, dass diese tatsächlich realisiert werden können. Eine Zeitreduktion von 15 Minuten pro Tag an 20 Arbeitsplätzen, die sich aus der Reporting-Funktionalität eines neuen Analysesystems gegenüber dem Altsystem ergibt, ist monetär nicht relevant, wenn keine Arbeitskraft dadurch eingespart wird. Ein Bewertungstool sollte vielmehr Schwellenwerte für zeitliche Wirkungen vorsehen. Erst wenn diese Werte überschritten werden, kann ein monetärer Effekt in die Berechnung einfließen, andernfalls bleibt die Wirkung im Entscheidungsprozess unberücksichtigt.

Als weitere Hilfestellung können Indikatoren angeboten werden, die auf eine gute Monetarisierbarkeit hinweisen. Am Beispiel "Zeiteinsparungen" lässt sich dies u.a. an den folgenden Punkten verdeutlichen:

- Handelt es sich um einfache, repetitive oder komplexe individuelle Tätigkeiten?
- Fallen in dem betroffenen Bereich signifikante Überstunden an, die vergütet werden?
- Werden in dem betroffenen Bereich Fremdleistungen bezogen, die wegfallen können?
- Lassen sich Neueinstellungen verhindern, die unter Beibehaltung der Ist-Situation erforderlich wären?
- Ändert sich das Aufgabenspektrum der betroffenen Mitarbeiter, so dass ggf. eine Neubewertung der Arbeitsplätze erforderlich wird?

Bei konsequenter Anwendung auf alle identifizierten Nutzenkategorien ergibt sich ein umfassender Fragenkatalog, der den Entscheider auf die Aspekte der IT-Investition lenkt, die monetär bewertbare Veränderungen gegenüber der Ist-Situation auslösen und damit im Entscheidungsprozess Berücksichtigung finden müssen. Alle anderen Effekte, die ansonsten in qualitativ orientierten Nutzwertanalysen erfasst werden, bleiben ausgeblendet.

### **3.3 Lösungsansatz für das Unsicherheitsproblem**

Die ermittelten monetären Werte für die relevanten Effekte der Investition sind abschließend zu integrieren, um die wesentlichen Wirtschaftlichkeitskennzahlen wie den Kapitalwert zu ermitteln. Dabei muss, wie zuvor erläutert, der Unsicherheitsaspekt berücksichtigt werden. Um den Präferenzen der Unternehmenspraxis dabei Rechnung zu tragen, sind Risikozuschläge zum Zinssatz, Sensitivitäts- und Szenarienanalysen vorzusehen.

Ein Rechnen mit Risikozuschlägen zum Kalkulationszinssatz setzt zum einen Daten voraus, die sich als wahrscheinliches Szenario begreifen lassen. Zudem müssen die Entscheidungsträger risikoavers eingestellt sein. Zunächst ist zu empfehlen, die operative Risikosituation

<span id="page-31-0"></span>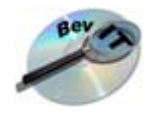

 $\overline{a}$ 

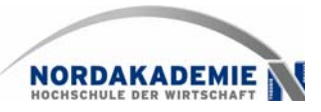

des Unternehmens abzubilden, indem man auf Daten des CAPM zurückgreift.<sup>[43](#page-31-1)</sup>

| <b>Berechnung über CAPM</b>                 |        |
|---------------------------------------------|--------|
| <b>Sicherer Basiszinssatz</b>               | 4,00%  |
| Performance relevanter Aktienindex          | 12,00% |
| Beta-Faktor des Unternehmens                | 1,50   |
| Verschuldungsgrad (FK/EK) des Unternehmens  | 2,00   |
| = risikoangepasster EK-Zinssatz Unternehmen | 8,00%  |
| +/- Zu-/Abschläge aufgrund Kriterienkatalog | 2,00%  |
| = projektspezifischer EK-Zinssatz           | 10.00% |

*Abb. 3-7: Konzern- und projektspezifisches Geschäftsrisiko im Rahmen des CAPM[44](#page-31-2)*

Falls das eigene Unternehmen bzw. die Konzernmutter nicht börsennotiert ist, muss auf Vergleichsunternehmen referenziert werden. Mit dem CAPM-Ansatz erfasst man das operative Geschäftsrisiko bei gegebener Verschuldungspolitik im Unternehmen. Zudem werden bereits perfekt diversifizierte Gesellschafter unterstellt, was eine praxisferne Annahme darstellt. Last not least verändert die betrachtete Investition möglicherweise die Risikoposition des bisherigen Unternehmens. Deshalb sind ggf. gesonderte Zu- bzw. Abschläge zum CAPM-Zinssatz zu bilden, die über ein Scoringmodell ermittelt werden, mit dessen Hilfe Kriterien definiert, gewichtet und im Team bewertet werden können (vgl. [Abb. 3-8\)](#page-31-3).

| Zu-/Abschläge mittels Risikokriterienkatalog | Ausprägung der Kriterien            |          |    |                  |         |
|----------------------------------------------|-------------------------------------|----------|----|------------------|---------|
| <b>Kriterien zur Risikospezifikation</b>     | <b>Risiko eher klein</b><br>neutral |          |    | Risiko eher groß |         |
| bei der betrachteten IT-Investition          | $-1\%$                              | $-0.50%$ | 0% | $+0.5%$          | $+1,0%$ |
| <b>Bereichsspezifische Risikokriterien</b>   |                                     |          |    |                  |         |
| Neue Produkteinführung                       |                                     |          |    | X                |         |
| Marktwachstum                                | $\mathbf x$                         |          |    |                  |         |
| Wettbewerbsumfeld                            |                                     |          | X  |                  |         |
| <b>Projektspezifische Risikokriterien</b>    |                                     |          |    |                  |         |
| Verlängerte Projektlaufzeit                  |                                     |          |    | $\mathbf x$      |         |
| Probleme bei Integration der Vorsysteme      |                                     |          |    |                  | X       |
| Festpreiszusagen des Projektpartners         |                                     |          | X  |                  |         |
| Akzeptanz durch das Management               |                                     |          |    | X                |         |
| Korrekte Nutzung der Software                |                                     | x        |    |                  |         |

*Abb. 3-8: Scoringmodell zur Verfeinerung der projektspezifischen Risikozuschläge* 

<span id="page-31-3"></span>In vielen Unternehmen bestehen verbindliche Zinssatzvorgaben. Allerdings sollte zumindest "IT-intern" eine offene Risikodiskussion geführt werden, denn bekanntlich können Konzern-

<span id="page-31-1"></span><sup>&</sup>lt;sup>43</sup> Götze, U. (Investitionsrechnung 2006) S. 353ff.; Kruschwitz, L. (Investitionsrechnung 2005) S. 377 ff.; Schmidt, R., Terberger, E. (Grundzüge 1997) S. 343 ff.; Kruschwitz, L. (Finanzierung 2004) S. 169 ff.

<span id="page-31-2"></span><sup>44</sup> Vgl. Kesten, R., Schröder, H. (Toolgestützte Wirtschaftlichkeitsanalyse 2007). Der risikoangepasste Eigenkapitalkostensatz basiert auf der Annahme der Schuldenfreiheit, um kapitalstrukturbedingte Risikoeinflüsse aus der Analyse von IT-Investitionen bewusst auszuklammern und sich auf die operativen Risiken zu konzentrieren.

<span id="page-32-0"></span>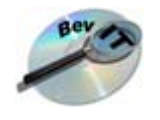

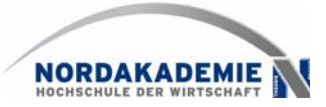

vorgaben nicht immer den investiven Einzelfall zutreffend abbilden; manchmal sind sie auch veraltet bzw. noch nicht auf neuere Erkenntnisse angepasst.

Die ermittelten monetären Größen sind als "realistisches Szenario" (base case) zu interpretieren und erfordern weitergehende Analysen. Über die Ermittlung kritischer Werte lassen sich die Ausprägungen der monetären Schlüsselgrößen ermitteln, die zu einem Kapitalwert von Null und damit zur Entscheidungsindifferenz führen.<sup>[45](#page-32-1)</sup> Die [Abb. 3-9](#page-32-2) zeigt exemplarisch das Ergebnis einer solchen Auswertung:

| <b>Kritische Werte</b>                          |    |        | Vergleichswerte                | Abweichungen                  |
|-------------------------------------------------|----|--------|--------------------------------|-------------------------------|
| (ceteris paribus)                               |    |        | (laut aktueller Dateneingaben) | (krit. Wert - Vergleichswert) |
| Projektkosten in t=0                            | Τ€ | 693    | <b>180</b>                     | 513                           |
| Durchschnitttl. laufende Kosten von t=1 bis t=T | Τ€ | 265    | 133 <sup>1</sup>               | 132                           |
| Durchschnitttlicher Nutzen von t=1 bis t=T      | Τ€ | 210    | 341                            | $-132$                        |
| Durchschnittl. Netto-Cash Flow von t=1 bis t=T  | Τ€ | 46     | 178                            | $-132$                        |
| Liquidationserlös in t=T                        | Τ€ | $-789$ |                                | -789                          |
| Kalkulationszinssatz                            | %  | 41,72% | $9.00\%$                       | 32,72%                        |

*Abb. 3-9: Bestimmung kritischer Werte für wichtige Schlüsselgrößen der IT-Investition* 

<span id="page-32-2"></span>Hierdurch wird der Blick auf besonders sensible Daten gelenkt, die man permanent beobachten sollte. Künftige Projektmanager erkennen das Ausmaß an erlaubten Abweichungen im Periodendurchschnitt, was Folgen für das nach Genehmigung startende Projektcontrolling haben sollte.

Gerade Entscheidungsträger im Top-Management haben ein besonderes Interesse an Informationen, die sie über das (zwar nicht sehr wahrscheinliche aber) mögliche finanzielle Ausmaß "nach oben wie nach unten" unterrichten. Denn sie sind besonders gegenüber Kontrollorganen und anderen Interessengruppen verantwortlich: der Fortbestand eines Unternehmens darf nicht gefährdet werden. Im Rahmen der Szenarioanalyse erscheint es daher angebracht, optional Best- und Worst-Case-Betrachtungen zu erstellen, also quasi die mög-lichen "Extrempole" der investiven Folgewirkungen abzubilden (vgl. [Abb. 3-10\)](#page-32-3). Hierdurch wären auch die informationellen Voraussetzungen geschaffen, um bei Auswahlentscheidungen ggf. Regeln der Entscheidungstheorie (bspw. die bei Geschäftsführern nicht ganz unpopuläre Savage-Niehans-Regel) einsetzen zu können.

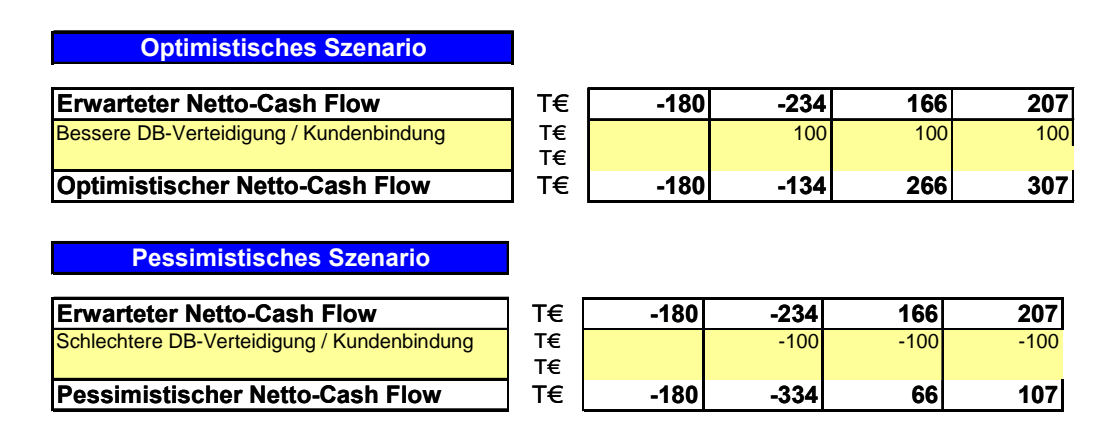

*Abb. 3-10: Aufzeigen von Worst- sowie Best-Case-Szenarien* 

<span id="page-32-3"></span><span id="page-32-1"></span> $45$  Vgl. dazu Kap. 2.3

<span id="page-33-0"></span>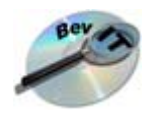

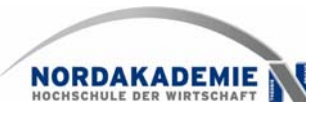

Über eine geeignete grafische Aufbereitung können die wesentlichen Ergebnisdaten hervorgehoben werden. Die folgenden Abbildungen zeigen exemplarisch die Auswertung szenarienabhängiger Kapitalwerte über den Planungszeitraum sowie eine Verlaufsanalyse über die Nutzungsjahre auf Basis des realistischen Szenarios:

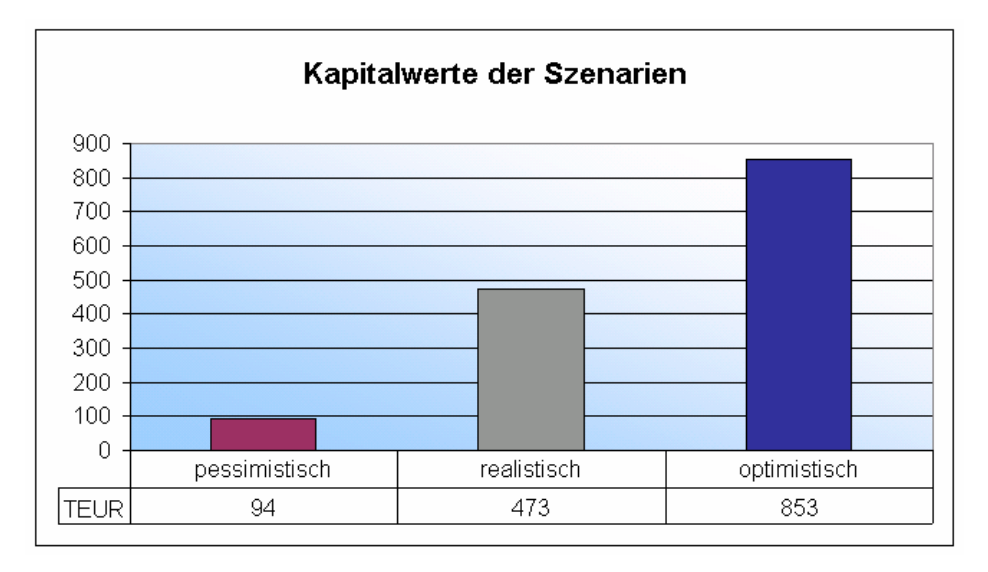

Abb. 3-11: Grafische Auswertung der Szenarien auf die Zielgröße "Kapitalwert"

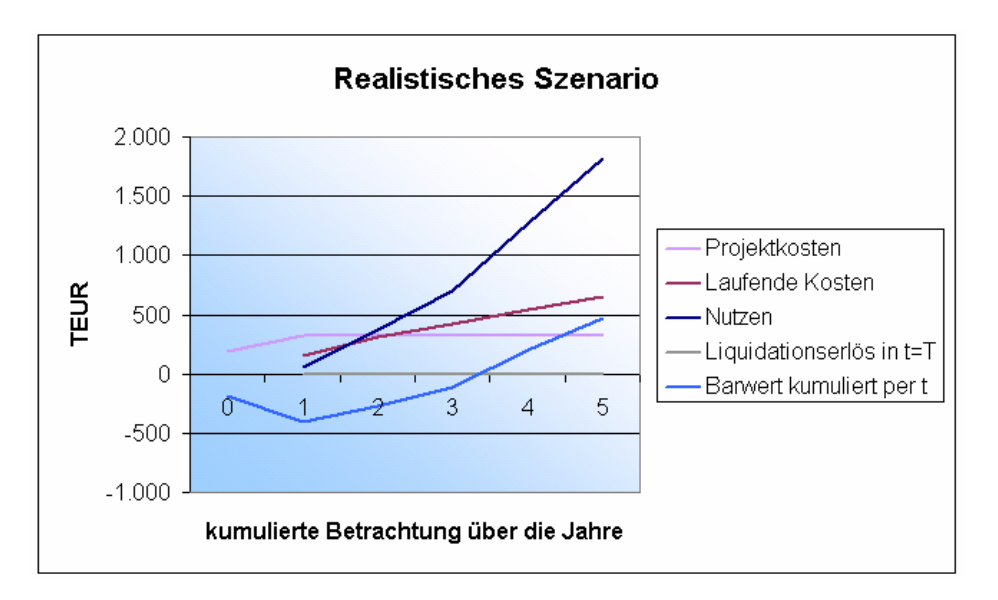

*Abb. 3-12: Grafische Auswertung wichtiger Kennzahlen der IT-Investition für das realistische Szenario* 

<span id="page-34-0"></span>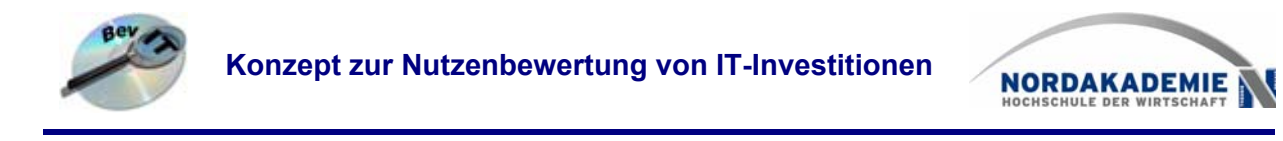

### **3.4 Mehrstufiges Vorgehensmodell**

Die skizzierten Lösungsansätze führen zu einem mehrstufigen Vorgehensmodell, das die Problembereiche schrittweise aufnimmt und bearbeitet (vgl. [Abb. 3-13\)](#page-34-1).

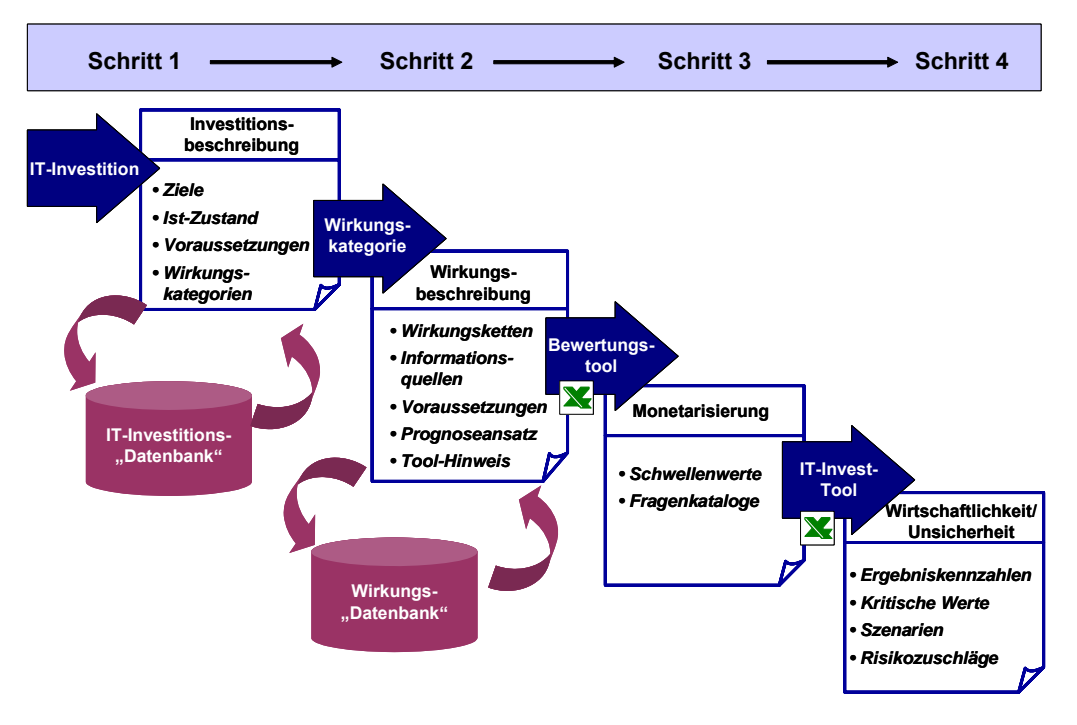

*Abb. 3-13: Vorgehensmodell zur Nutzenbewertung[46](#page-34-2)*

<span id="page-34-1"></span>In einem ersten Schritt ist eine Investitionsbeschreibung erforderlich. Die Nutzenermittlung muss sich an der Ausgangssituation und den konkreten Zielsetzungen orientieren, um die jeweils relevanten Wirkungen und Wirkungskategorien herausfiltern zu können: Die Zeiteinsparungen bei der Reporterstellung, die aus der Einführung eines Analysesystems resultieren können, dürften bspw. nur dann entscheidungsrelevant und zu bewerten sein, wenn der Zeitaspekt zuvor auch als Problem im Unternehmen identifiziert wurde.

Ergänzt wird die Ist-Aufnahme durch eine strukturierte Erfassung der Voraussetzungen, die zur späteren Realisierung von Nutzeffekten zu schaffen sind, um damit den Input für die spätere Risikoanalyse festzulegen. Auf Grundlage einer Datenbasis abgeschlossener Projekte lassen sich typische Nutzenkategorien ermitteln, die bei einem bestimmten Investitionstyp zu erwarten sind.

Zu jeder Wirkungskategorie wie "Arbeitszeiteinsparungen" oder "verbesserte Entscheidungsgrundlagen", die aufgrund der Wirkungskettenanalyse als relevant erachtet wird, findet im zweiten Schritt eine Detaillierung statt, indem typische Folgewirkungen ermittelt werden, die letztlich zu monetären Größen führen können. Auch hier sollte die Möglichkeit genutzt werden, auf Basis abgeschlossener Projekte systematisch eine Datengrundlage zu schaffen, um stets wiederkehrende Wirkungsketten zu identifizieren. Für einen konkreten Anwendungsfall sind dann daraus die Nutzeffekte zu selektieren, die aufgrund der Zielvorstellung und spezifi-

<span id="page-34-2"></span><sup>46</sup> Vgl. Schröder, H.; Kesten, R. (Vorgehensmodell 2006).

Prof. Dr. Ralf Kesten, Prof. Dr. Hinrich Schröder, Anja Wozniak

<span id="page-35-0"></span>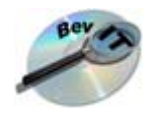

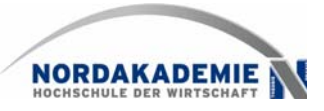

schen Rahmenbedingungen als realisierbar eingeschätzt werden.

Im nächsten Schritt ist eine toolgestützte Bewertung vorgesehen, die auf die oben erläuterten Fragenkataloge aufsetzt und für jede Wirkungskategorie individuell zu entwickeln ist. Als Ergebnis werden so monetäre Werte je relevante Wirkungskategorie geliefert, die dann zu Wirtschaftlichkeitskennzahlen für das Investitionsprojekt aggregiert werden. In einem letzten Schritt sind darauf die beschriebenen Verfahren zur Berücksichtigung von Unsicherheiten anzuwenden, um ein möglichst umfassendes Bild über die denkbaren Konsequenzen der Investition zu erhalten.

### **4 Ausblick**

Das hier skizzierte Konzept wird derzeit weiterentwickelt und unter Beteiligung der Unternehmenspraxis schrittweise realisiert und evaluiert. Erste positive Erfahrungen konnten mit der Methode der Wirkungskettenanalyse gesammelt werden, die zum Teil bereits in firmenspezifische Vorgaben zur Investitionsbewertung eingeflossen ist.

Die folgenden Aktivitäten konzentrieren sich naturgemäß auf die Bewertungsproblematik. Ausgehend von den identifizierten Nutzenkategorien werden systematisch Fragenkataloge zur Monetarisierung entwickelt und in Bewertungswerkzeuge eingearbeitet.

Ein weiterer Schwerpunkt liegt in der Weiterentwicklung des Modells um ex-post Kontrollmechanismen. In der Praxis wird der mit einem IT-Projekt tatsächlich realisierte Nutzen häufig nicht oder nur unzureichend hinterfragt. Hier besteht erheblicher Handlungsbedarf, gerade vor dem Hintergrund, dass Erfahrungswerte aus abgeschlossenen Projekten in das Modell einfließen sollten, um bei sich wiederholenden Problemstellungen Lerneffekte zu erzielen.

<span id="page-36-0"></span>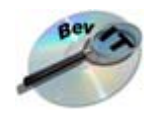

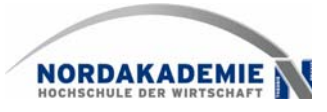

### **Literaturverzeichnis**

- Bamberg, G.; Coenenberg, A.G. (Entscheidungslehre 2000): Betriebswirtschaftliche Entscheidungslehre, 10. Aufl., München 2000.
- Blohm, H.; Lüder, K. (Investition 1995): Investition, Schwachstellenanalyse des Investitionsbereichs und Investitionsrechnung, 8. aktualisierte und ergänzte Auflage, München 1995.
- Brugger, R. (IT Business Case 2005): Der IT Business Case; Heidelberg, New York, 2005.
- Carr, N. G. (IT 2003): IT Doesn´t Matter, Harvard Business Review, 81. Jg. (2003) 5, S. 41- 49.
- Götze, U. (Investitionsrechnung 2006): Investitionsrechnung, Modelle und Analysen zur Beurteilung von Investitionsvorhaben, 5. überarbeitete Auflage, Heidelberg 2006.
- Götze, U. ( Szenario-Technik 1993): Szenario-Technik in der strategischen Unternehmensplanung, 2. Aufl., Wiesbaden 1993.
- Hommel, U.; Scholich, M.; Vollrath, R. (Realoptionen 2001): Realoptionen in der Unternehmenspraxis, Wert schaffen durch Flexibilität, Berlin, Heidelberg, New York 2001.
- Kesten, R.; Schröder, H. (Toolgestützte Wirtschaftlichkeitsanalyse 2007): Toolgestützte Wirtschaftlichkeitsanalyse von IT-Investitionen, erscheint im Controller Magazin, 32. Jg. (2007) 1.
- Kesten, R.; Schröder, H.; Wozniak, A. (Ergebnisse 2006): Ergebnisse einer empirischen Untersuchung zur Nutzenermittlung von IT-Investitionen, Arbeitspapiere der Nordakademie, Nr. 2006-02, Elmshorn, April 2006.
- Kruschwitz, L. (Investitionsrechnung 2005): Investitionsrechnung, 10. Auflage, München 2005.
- Kruschwitz, L. (Finanzierung 2004): Finanzierung und Investition, 4. Auflage, München 2004.
- Kruschwitz, L. (Risikoabschläge 2001): Risikoabschläge, Risikozuschläge und Risikoprämien in der Unternehmensbewertung. In: Der Betrieb, 54. Jg. (2001), S.2409-2413.
- Laux, H. (Entscheidungstheorie 2005): Entscheidungstheorie, 6. Aufl., Berlin/u.a. 2005.
- Linß, H. (Integrationsabhängige Nutzeffekte 1995): Integrationsabhängige Nutzeffekte der Informationsverarbeitung: Vorgehensmodell und empirische Ergebnisse, Wiesbaden 1995.
- Mauterer, H. (Nutzen 2002): Der Nutzen von ERP-Systemen: Eine Analyse am Beispiel von SAP R/3, Wiesbaden 2002.
- Müller, A.; Lang, J.; Hess, T. (Wirtschaftlichkeit 2003): Wirtschaftlichkeit von Controlling-Anwendungssystemen: Konzeption und Erprobung eines Multiperspektiven-Ansatzes, ZfCM Controlling & Managemement, Sonderheft 2, 2003, S. 58-66.
- Müller, A.; von Thienen, L.; Schröder, H. (IT-Controlling 2005): IT-Controlling: So messen Sie den Beitrag der Informationstechnologie zum Unternehmenserfolg, Der Controlling Berater, o.Jg. (2005), 1, S. 99-122.
- Nagel, K. (Nutzen 1990): Nutzen der Informationsverarbeitung: Methoden zur Bewertung von strategischen Wettbewerbsvorteilen, Produktivitätsverbesserungen und Kosteneinsparungen, 2. Auflage, München, Wien 1990.

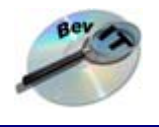

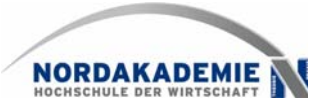

- Okujava, S.; Remus, U. (Wirtschaftlichkeit 2006): Wirtschaftlichkeit von Unternehmensportalen, it – Information Technology, 48. Jg. (2006) 2, S. 99-111.
- Pflaumer, P. (Investitionsrechnung 1998): Investitionsrechnung, Methoden, Beispiele, Aufgaben, Übungsfälle mit Mathcad, 3. verbesserte und erweiterte Auflage, München 1998.
- Pietsch, T. (Bewertung 2003): Bewertung von Informations- und Kommunikationssystemen: Ein Vergleich betriebswirtschaftlicher Verfahren. 2., neu bearbeitete und erweiterte Auflage, Berlin 2003.
- Potthof, I. (Empirische Studien 1998): Empirische Studien zum wirtschaftlichen Erfolg der Informationsverarbeitung, Wirtschaftsinformatik, 40. Jg. (1998) 1, S. 54-65.
- Retter, G.; Bastian, M. (Kombination 1995): Kombination einer Prozeß- und Wirkungskettenanalyse zur Aufdeckung der Nutzenpotentiale von Informations- und Kommunikationssystemen, Wirtschaftsinformatik, 37. Jg. (1995) 2, S. 117 128.
- Sassone, P.G. (Cost-Benefit Methodology 1987): Cost-Benefit Methodology for Office Systems, ACM Transactions on Office Information Systems, 5. Jg. (1987) 3, S 273-289.
- Sassone, P.G; Schwartz, A.P. (Cost-Justifying 1986): Cost-Justifying OA, Datamation, 32. Jg. (1986) 4, S. 83-88.
- Schmidt, R. H.; Terberger, E. (Grundzüge 1997): Grundzüge der Investitions- und Finanzierungstheorie, 4. aktualisierte Auflage, Wiesbaden 1997.
- Schröder, H. (Wettbewerbsvorteile 2001): Wettbewerbsvorteile durch Standardsoftware? Die Relevanz des Einsatzes betriebswirtschaftlicher Standardsoftware für die Unterstützung von Strategien, Hamburg 2001.
- Schröder, H.; Kesten, R. (Vorgehensmodell 2006): Ein Vorgehensmodell zur Nutzenbewertung von IT-Investitionen, erscheint in Information Management & Consulting, 21. Jg. (2006), 4.
- Schumann, M. (Abschätzung 1990): Abschätzung von Nutzeffekten zwischenbetrieblicher Informationsverarbeitung, Wirtschaftsinformatik, 32. Jg. (1990) 4, S. 307-319.
- Schumann, M. (Betriebliche Nutzeffekte 1992): Betriebliche Nutzeffekte und Strategiebeiträge der großintegrierten Informationsverarbeitung, Berlin u.a., 1992.
- Schumann (Wirtschaftlichkeitsbeurteilung 1993): Wirtschaftlichkeitsbeurteilung für IV-Systeme, Wirtschaftsinformatik, 35. Jg. (1993) 2, S. 167-178.
- Treber, U.; Teipel, P., Schwickert, A..C. (Total Cost of Ownership 2004): Total Cost of Ownership – Stand und Entwicklungstendenzen 2003, Arbeitspapiere Wirtschaftsinformatik 1/2004, Justus-Liebig-Universität Giessen 2004.
- Walter, S.G.; Spitta, T. (Approaches 2004): Approaches to the Ex-ante Evaluation of Investments into Information Systems, Wirtschaftsinformatik, 46. Jg. (2004) 3, S. 171-180.
- Zangemeister, C. (Nutzwertanalyse 1976): Nutzwertanalyse in der Systemtechnik: Eine Methodik zur multidimensionalen Bewertung und Auswahl von Projektalternativen, 4. Auflage, München 1976.
- Ziegenbein, K. (Controlling 1995): Controlling, 5. Auflage, Ludwigshafen (Rhein) 1995.

<span id="page-38-0"></span>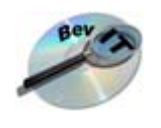

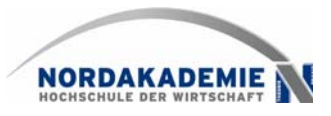

# **Arbeitspapiere der NORDAKADEMIE**

Bisher erschienen sind:

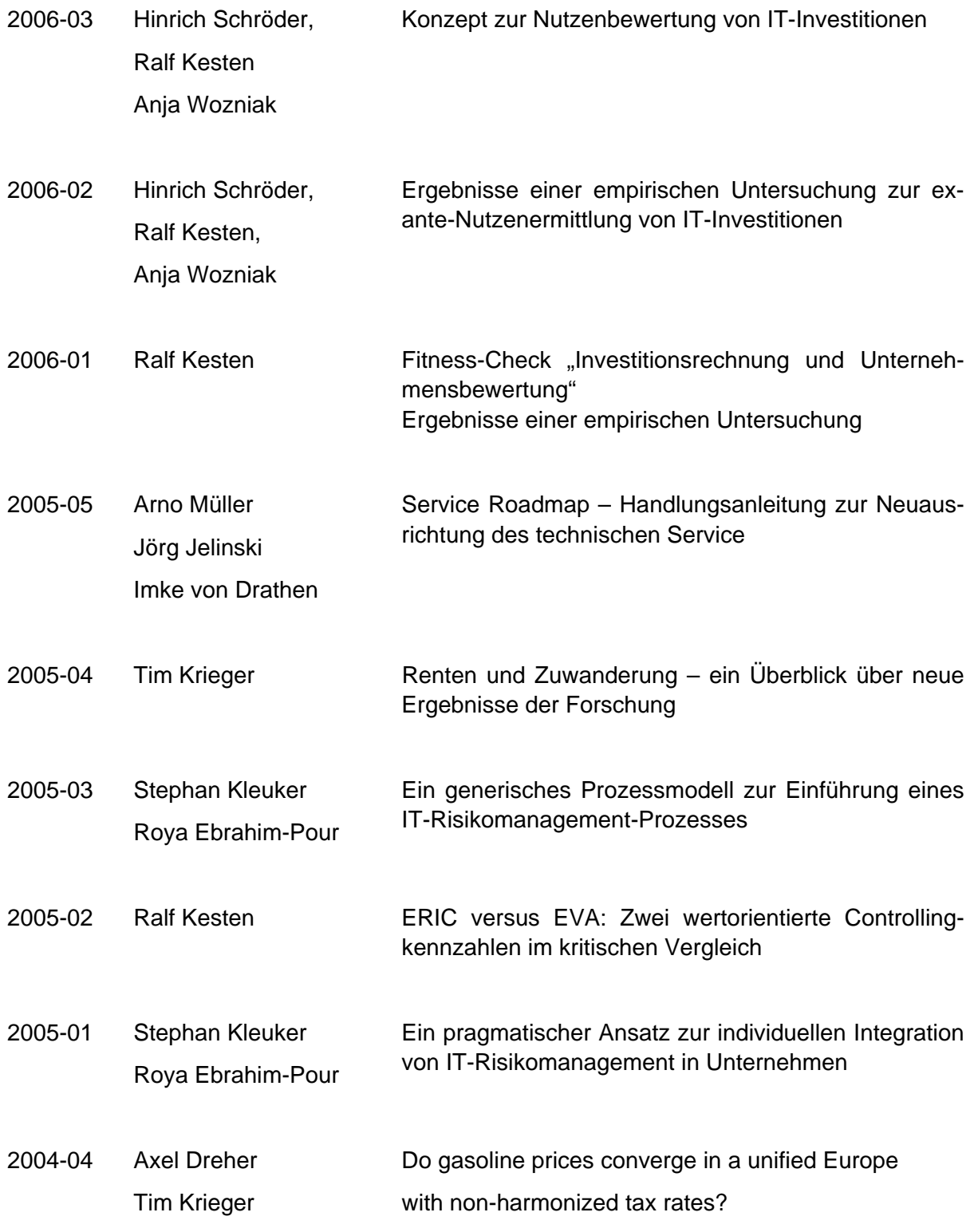

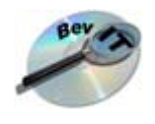

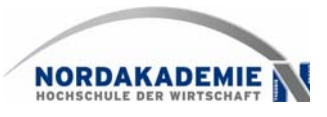

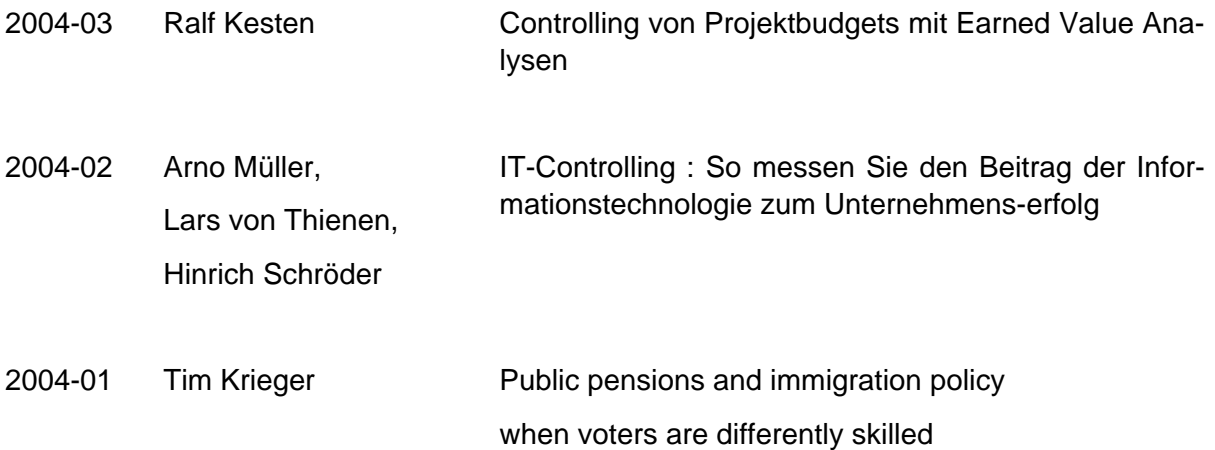